# Begrüßung und Einführung in LS-OPT

Heiner Müllerschön DYNAmore GmbH

Stuttgart, 21. Mai 2012

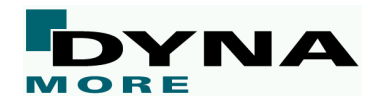

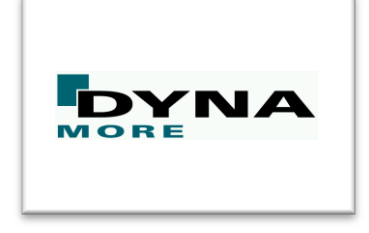

Kurzportrait

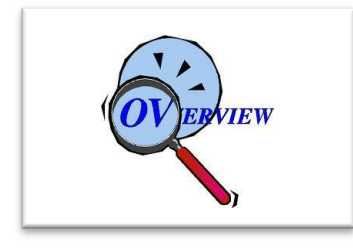

Übersicht Optimierungslösungen

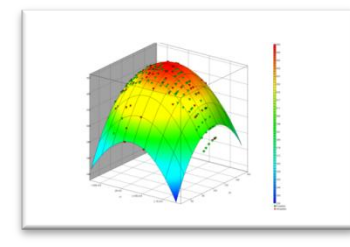

LS-OPT

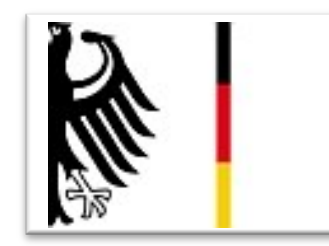

FuE-Projekte

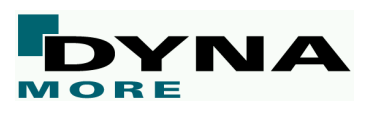

# **DYNAmore GmbH - Einleitung**

- ~75 Mitarbeiter insgesamt
- Zentrale in Stuttgart-Vaihingen
- Niederlassungen
	- Ingolstadt
	- Dresden
	- Langlingen (Wolfsburg)
	- Fürstenwalde (Berlin)
- Vor-Ort-Büros
	- Sindelfingen
	- **Untertürkheim**
	- Weissach
	- Ingolstadt
- Tochterfirmen
	- DYNAmore Nordic AB (Linjöping, Schweden)
	- DYNAmore Swiss GmbH (Zürich)

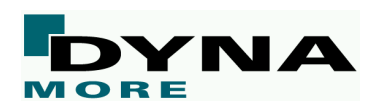

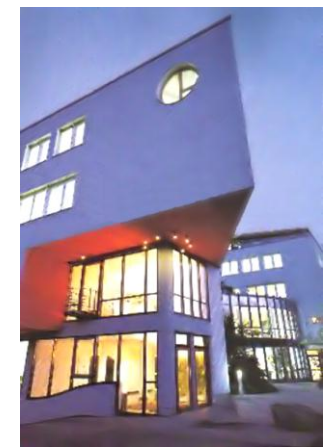

Stuttgart [Zentrale]

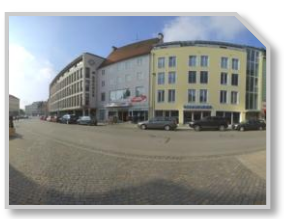

Ingolstadt

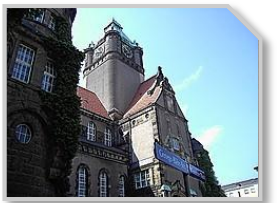

Dresden

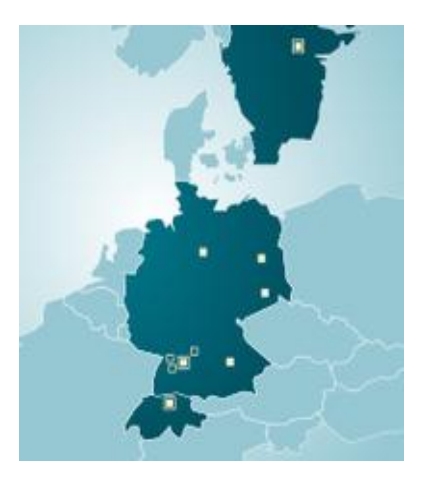

# **DYNAmore Tätigkeitsgebiete**

- Kerngeschäft
	- Nichtlineare FEM-Lösungen, insbesondere Kurzzeitdynamik
	- IT-Lösungen für SDM und CAE/CAT-Prozesse
- Softwarevertrieb/Support / Schulungen
	- Produkte: LS-DYNA, LS-OPT, LS-PrePost, DYNAform, Primer, FE-Modelle
	- Alle OEMs in D und FIAT in I sind Kunden
	- Distributionsgebiet Europa (ohne F und GB)
- **Softwareentwicklung** 
	- Finite Elemente Softwareentwicklung
		- **Materialgesetze**
		- Elementtechnologien
		- Kundenspezifische Erweiterungen
	- **Optimierungssoftware**
	- Systemintegration, Prozess- und Datenmanagement

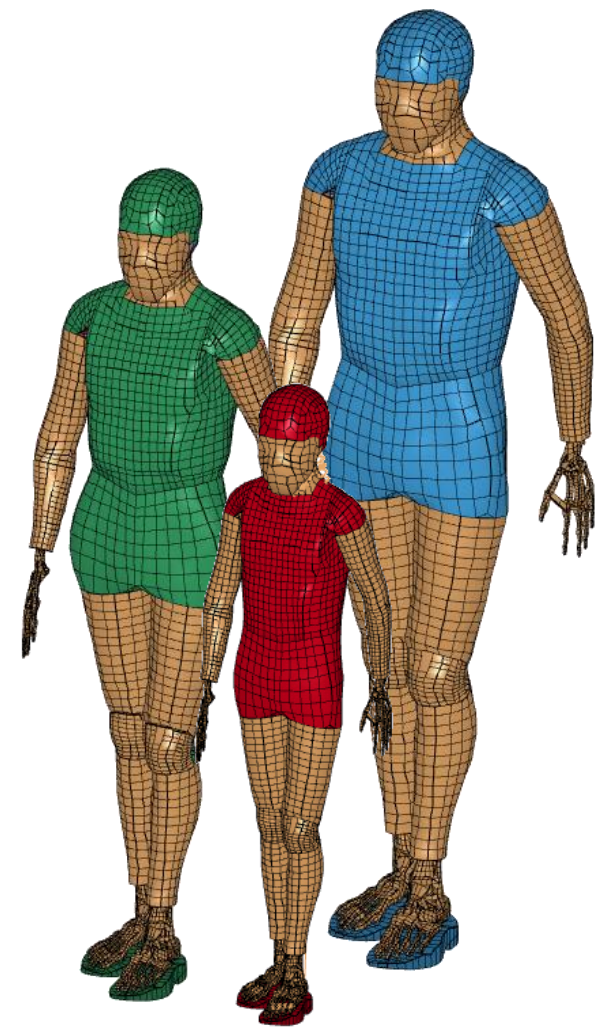

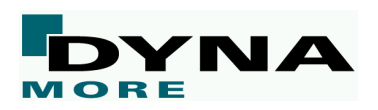

### **DYNAmore Tätigkeitsgebiete**

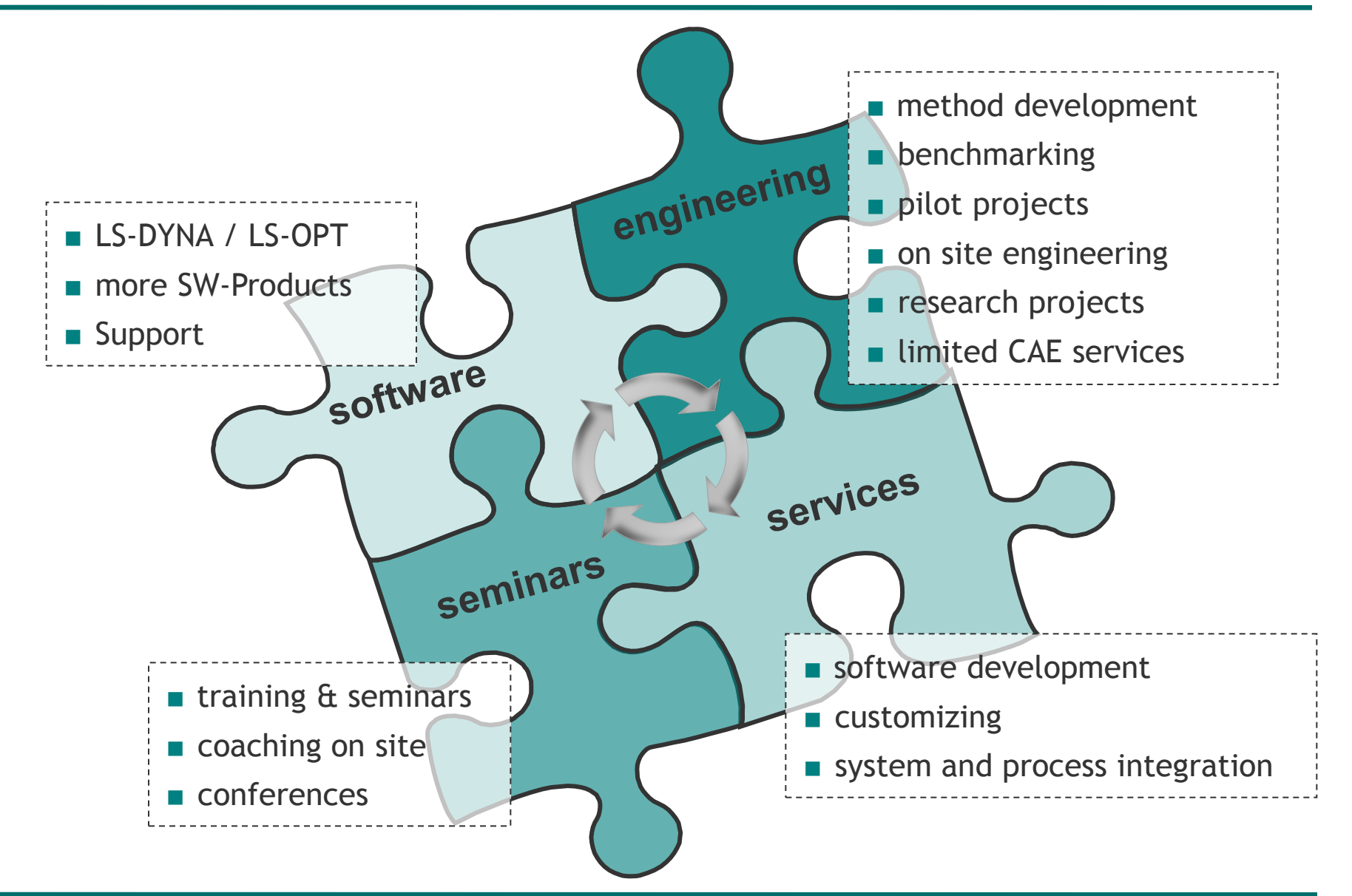

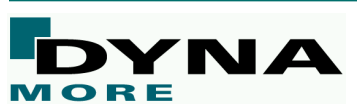

# **LS-DYNA / LS-OPT / LS-PrePost**

- since 1986 cooperation between Dr. Hallquist (LSTC) and Prof. Dr. Schweizerhof (DYNAmore)
- core development of products at LSTC, 10 developers at DYNAmore

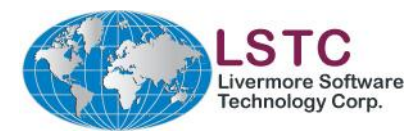

-founded in 1987 by Dr. John Hallquist -located in Livermore, California -more than 600 customers -worldwide distribution

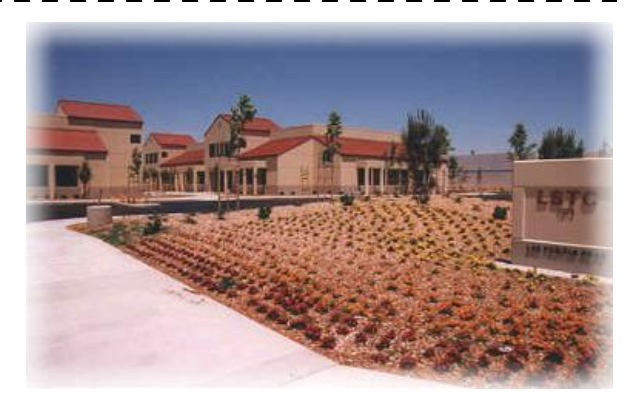

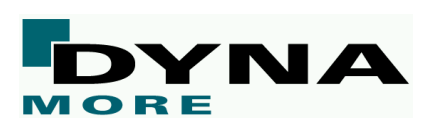

-LS-DYNA master distributor -related software products -support, seminars, projects … -further development and customization ! in collaboration with LSTCÆ

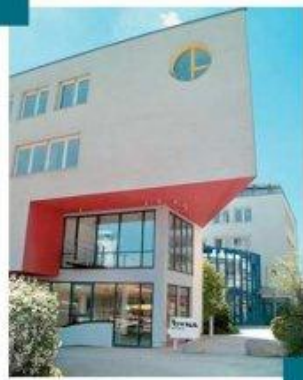

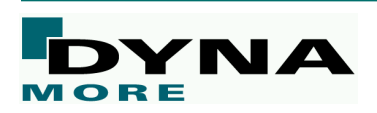

### **LS-DYNA Applications**

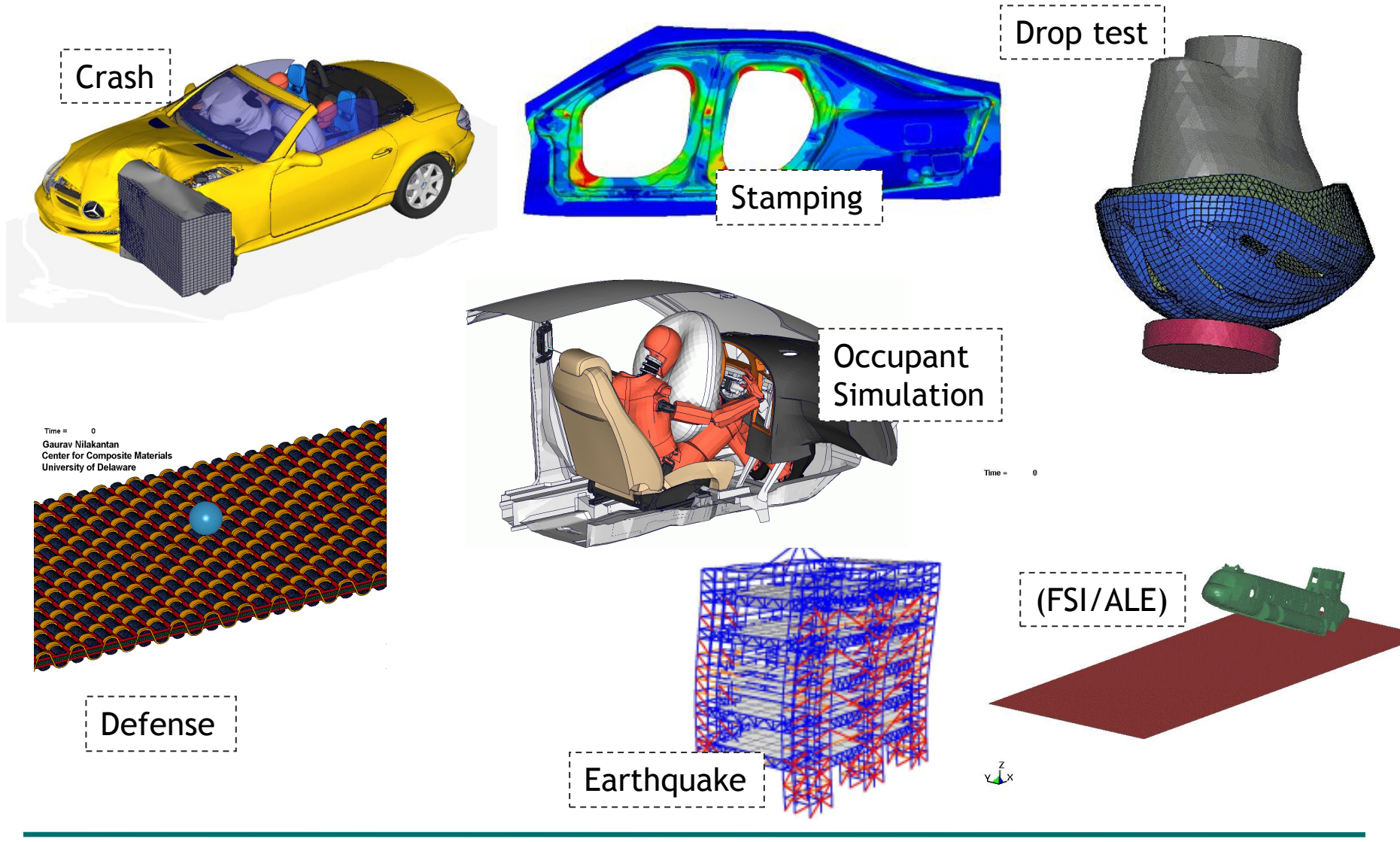

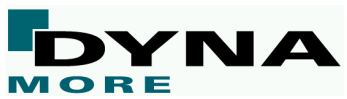

### **LS-PrePost – Allgemeiner Pre- und Postprozessor**

#### ■ An advanced Post-Processor with Pre-Processor Capabilities

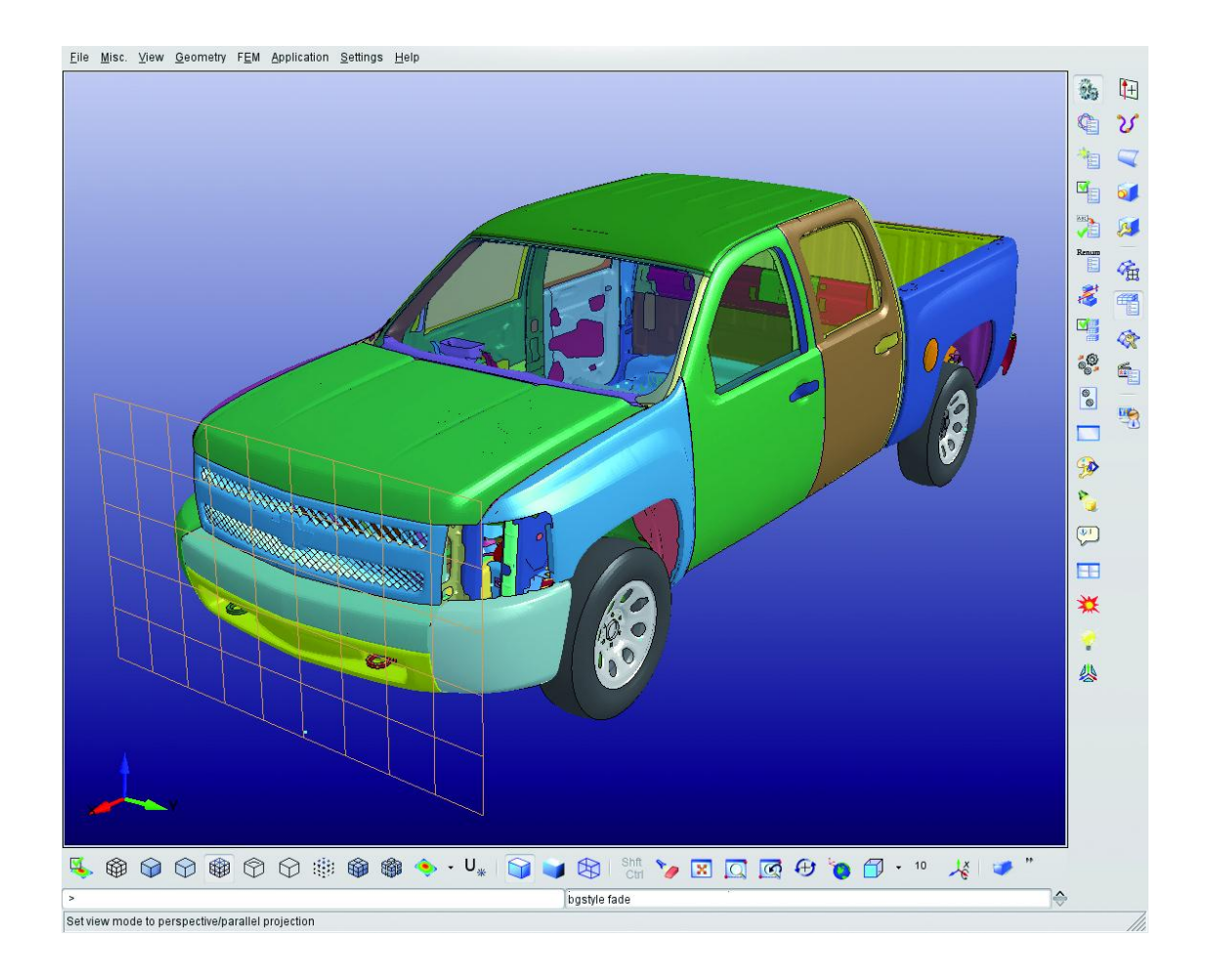

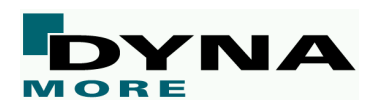

### **DYNAmore Industriekunden (Auszug)**

MORE

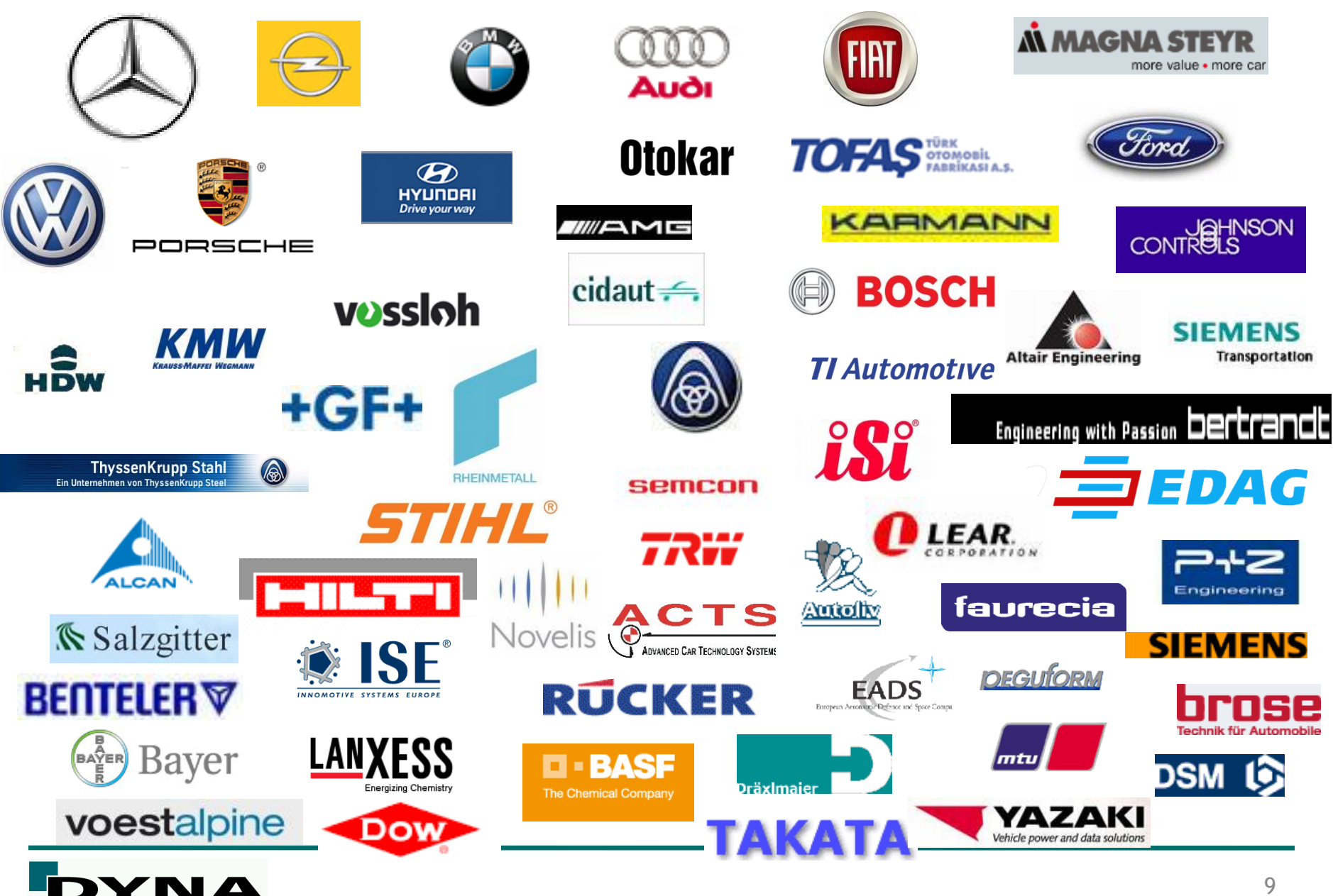

# **DYNAmore Hochschulkunden (Auszug)**

- **DLR-Deutsches Zentrum für Luft- und Raumfahrt** 
	- Institut für Bauweisen- und Konstruktionsforschung
- **Fachhochschule Aachen**
	- Angewandte Mathematik
	- FB Luft- und Raumfahrttechnik
- **Fachhochschule Aalen**
	- CAD/CAM Zentrum
- **Fachhochschule Amberg-Weiden**
	- FB Wirtschaftsingenieurwesen
- **Fachhochschule Giessen-Friedberg**
	- FB Energie- u. Wärmetechnik
- **Fachhochschule Ingolstadt**
	- FB Elektro- und Informationstechnik
- **Fachhochschule Lausitz**
	- FB Bauingenieurwesen
- **Fachhochschule Reutlingen**
- **Faserinstitut Bremen e.V. (FIBRE)**
	- Faserverbund Struktur- u. Verfahrensentwicklung
- **Fachhochschule für Technik und Wirtschaft Esslingen**
	- Labor Karosserie Entwicklung & Versuch
	- FB Maschinenbau
- **Forschungsgesellschaft Kraftfahrwesen mbH Aachen**
- **Forschungszentrum Jülich**
	- Zentralinstitut für angewandte Mathematik
- **Fraunhofer Institut**
	- Ernst-Mach-Institut, Freiburg
	- Institut für Werkstoffmechanik, Freiburg
	- SCAI, St. Augustin
	- Werkzeugmaschinen und Umformt., Chemnitz
- **Hochschule für Angewandte Wissenschaften Hamburg** 
	- FB Fahrzeugtechnik und Flugzeugbau

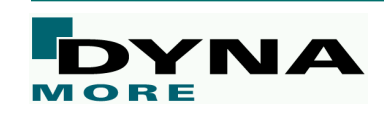

- **Montan Universität Leoben**
	- Institut für Werkstoffkunde
- **Technische Universität Berlin**
	- FG Kraftfahrzeuge
	- FG Schienenfahrzeuge
	- Institut für Luft- und Raumfahrt
- **Technische Universität Dresden**
	- Institut für Luft- und Raumfahrt
	- Lehrstuhl für Statik
	- Rechenzentrum
- **Technische Universität Graz**
	- Institut für Mechanik und Getriebelehre
- **Technische Universität Hamburg Harburg**
	- Schiffstechn. Konstruktion u. Berechnung
	- Rechenzentrum
	- FB Baustatik und Stahlbau
- **Universität Karlsruhe**
	- Institut für Mechanik
- **Universität der Bundeswehr Hamburg**
	- FB Maschinenbau
	- Institut für Mechanik
	- Institut für Werkstofftechnik
- **Universität des Saarlandes**
	- Lehrstuhl für Technische Mechanik
- **Universität Erlangen-Nürnberg**
	- Institut für Mechanik
- **Universität Hannover**
	- Institut für Baumechanik und Numerische Mechanik
- **RWTH Aachen**
	- Institut für Leichtbau
- **Technische Fachhochschule Berlin**
	- FB Verfahrens- und Umwelttechnik
- **Universität Kassel**
	- FB Maschinenbau
- **Institut für thermische Energietechnik**
	- Institut für Mechanik

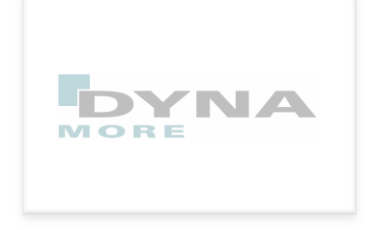

Kurzportrait

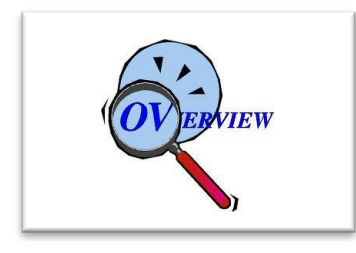

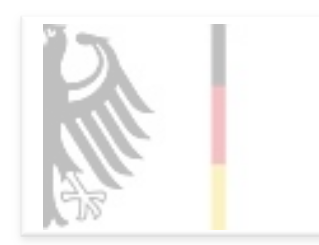

FuE-Projekte

LS-OPT

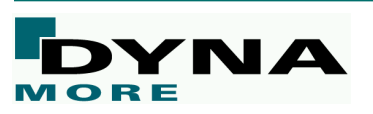

Übersicht Optimierungslösungen

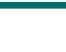

#### ■ **Non-Linear Optimization**

#### **LS-OPT**

#### **Non-linear / Parametric**

- **Parameterization of input files**
- **Shape/Sizing Optimization**
- **Possible for general nonlinear** applications: Crash, Fluid Dynamics, Nonlinear Static/Dynamic

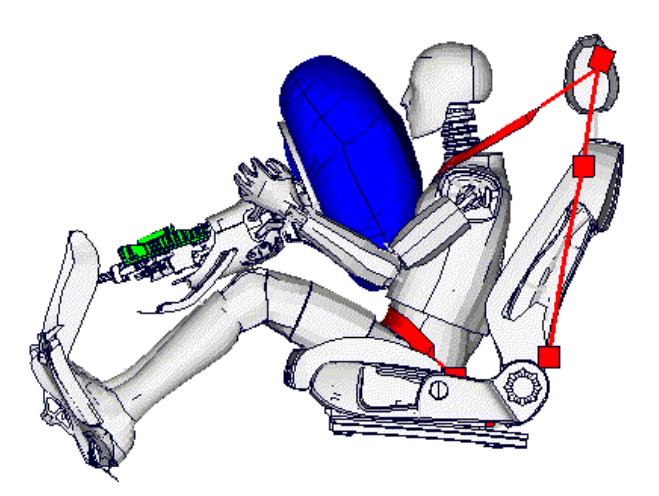

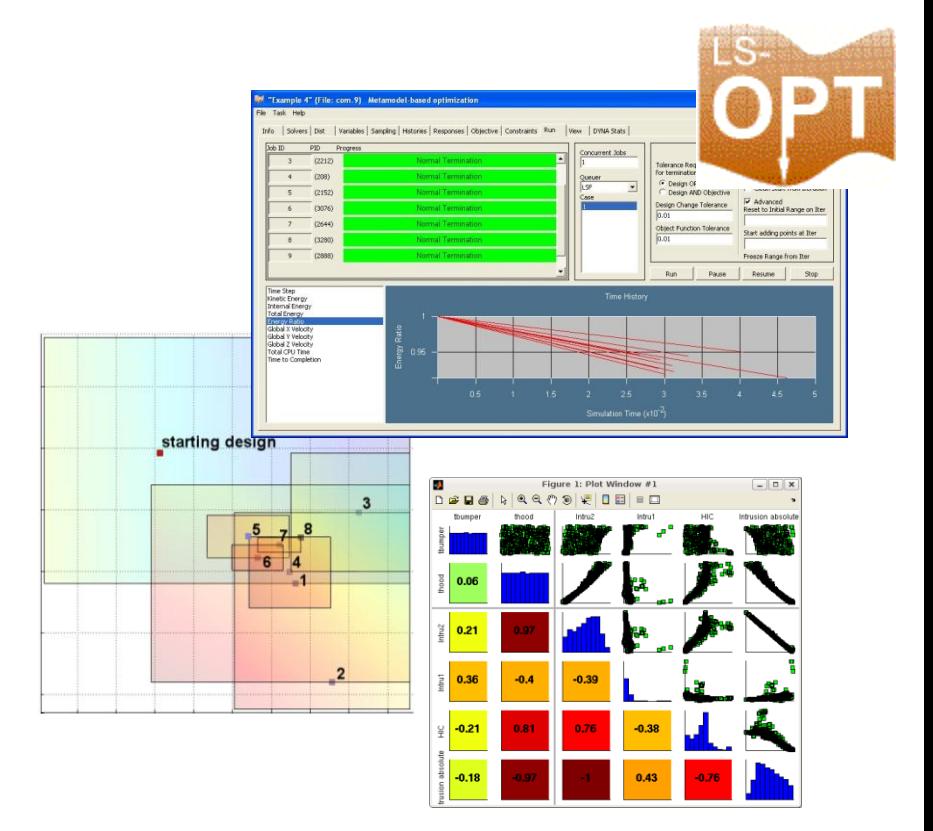

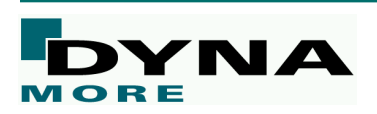

#### ■ **Non-Linear Optimization**

**Process Flow for Parametric Optimization - Simplified Representation** 

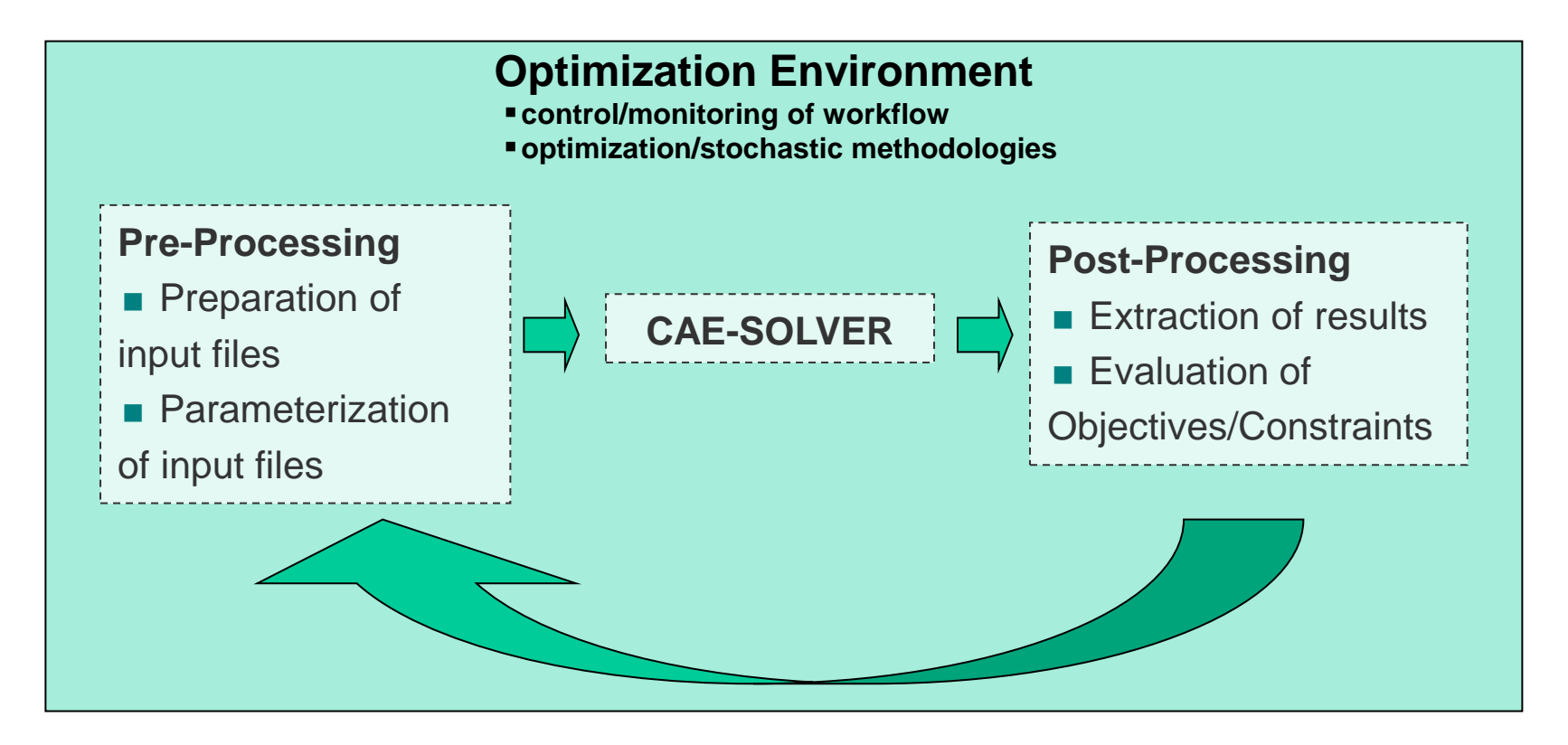

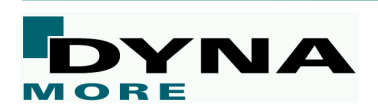

#### ■ Linear Optimization

■ Available Software Products: Genesis, Optistruct, Tosca...

#### **Non-Parametric**

- Topology / Topometry Optimization
- **Usually Linear FE-Problems**
- Gradient based solvers many design variables > 1000000
- CAE-Applications: Static Loads,
- Frequency Analysis, NVH

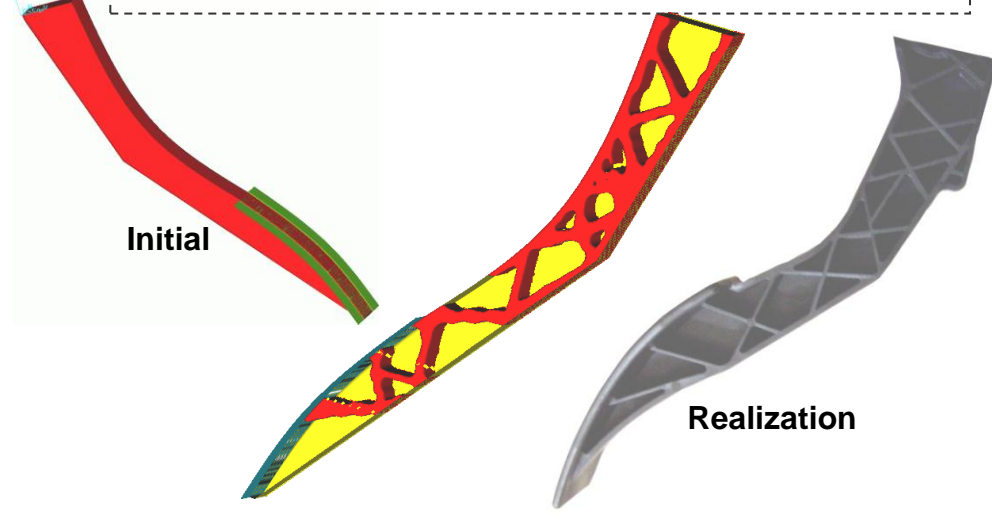

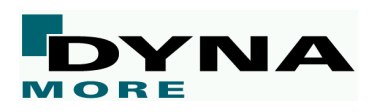

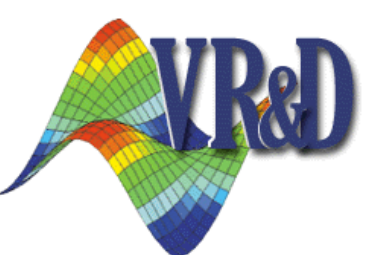

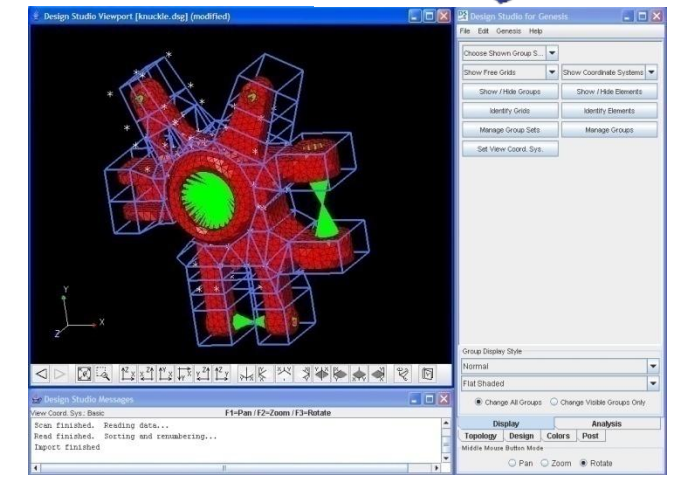

#### ■ Linear Optimization

**Usually Integrated FE-Solver** 

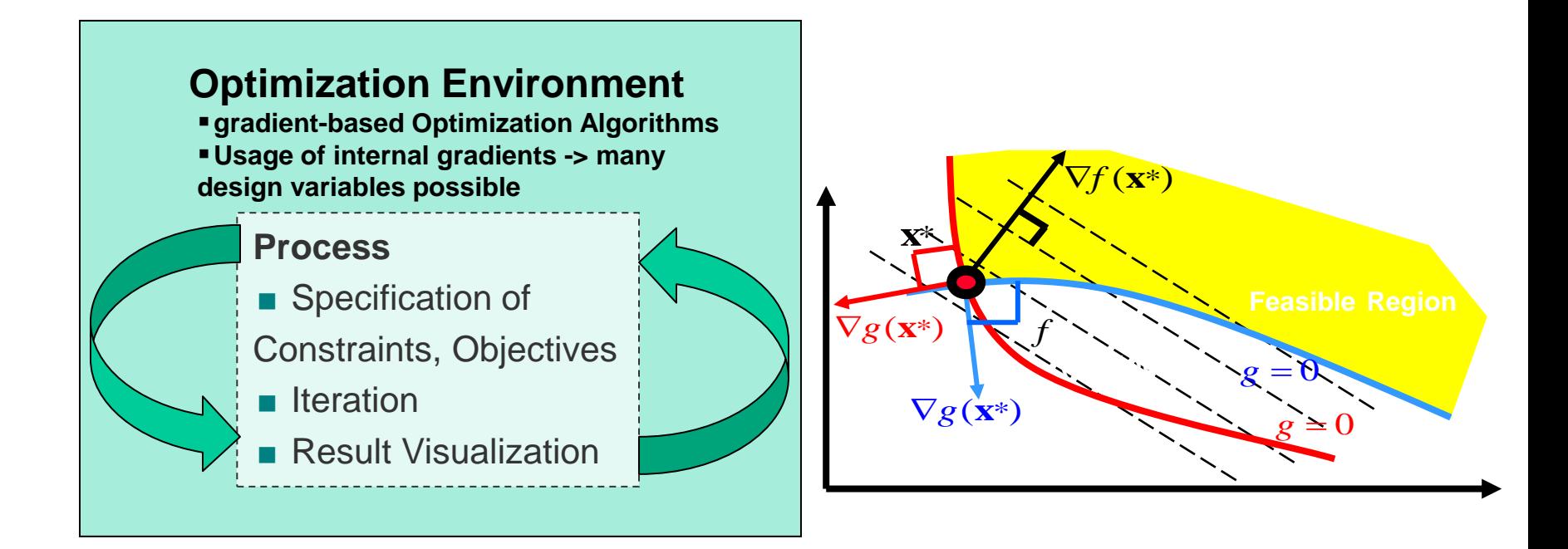

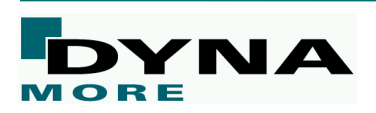

### **Introduction**

#### ■ **Topology Optimization for Crash**

- For topology optimization each element is a design variable - can be switched on/off  $\rightarrow$  many variables
	- *Can not be solved with LS-OPT (too many variables)*
	- *Can not be solved for crash with gradient based topology solvers like e.g. Genesis (strong non-linearities)*
- $\blacksquare$  Two considerable approaches
	- *Equivalent Static Loads Method – ESLM Genesis / LS-DYNA*
	- *Hybrid Cellular Automata – HCA LS-TaSC*

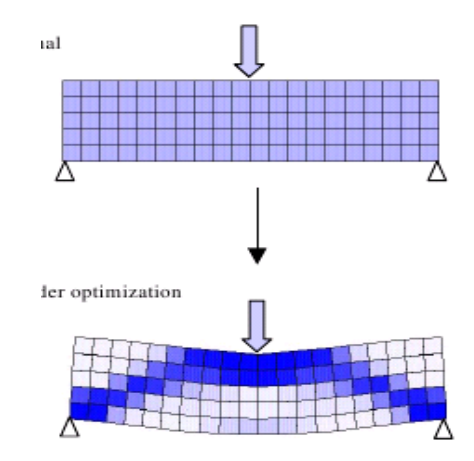

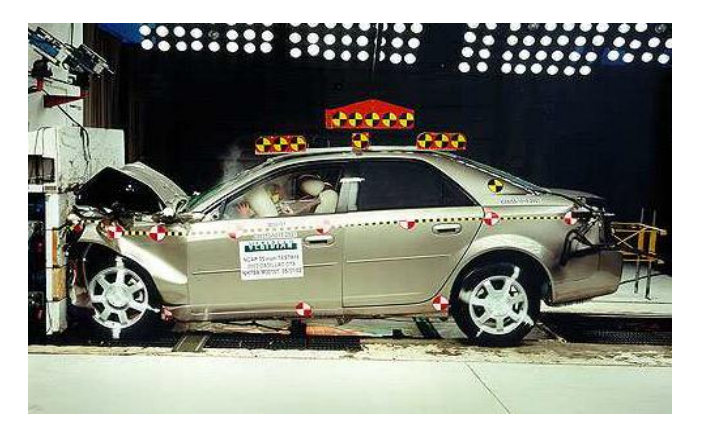

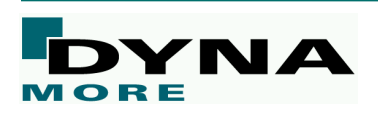

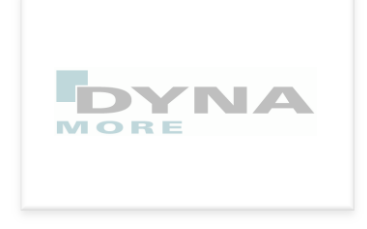

### Kurzportrait

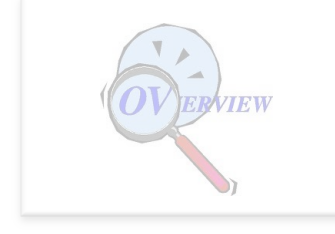

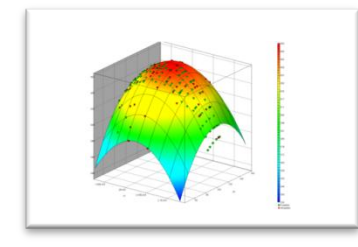

LS-OPT

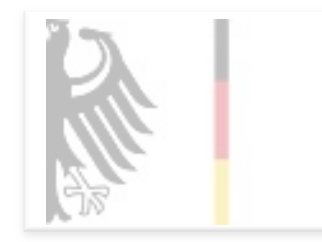

FuE-Projekte

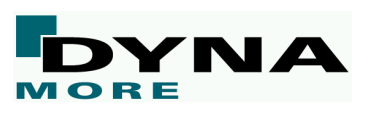

# Übersicht Optimierungslösungen

#### About LS-OPT

- LS-OPT can be linked to any simulation code stand alone optimization software, but perfect suitable with LS-DYNA
- LS-OPT is available for Windows and Linux
- Current production version is LS-OPT 4.2 -Release of Version 5.0 is planned for middle of 2012

#### ■ LS-DYNA Integration

- Checking of Dyna keyword files (\*DATABASE\_)
- Importation of design parameters from Dyna keyword files (\*PARAMETER)

ARS **BND** D3P

**NCF** NOC **RBD** RCF **RWF** SBT SEC SPC SPH

- Monitoring of LS-DYNA progress
- Result extraction of most LS-DYNA response types
- Mode Tracking LS-DYNA/Implicit

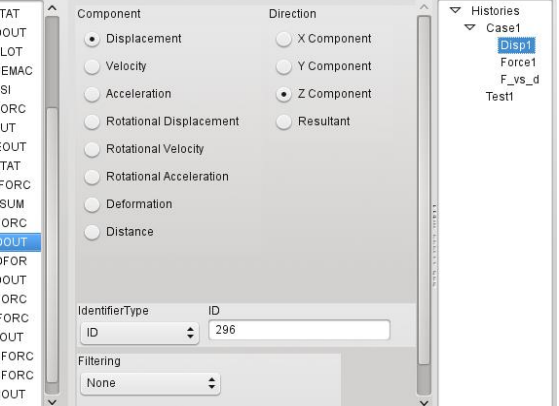

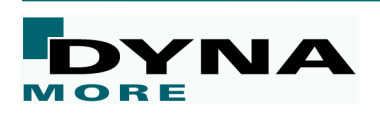

■ …

#### About LS-OPT

- Job Distribution Interface to Queuing Systems
	- PBS, LSF, LoadLeveler, SLURM, AQS, etc.
- LS-OPT might be used as a "Process Manager"

### **Shape Optimization**

Interface to ANSA. HyperMorph, DEP-Morpher, SFE-Concept

#### ■ META Post interface

Allows extraction of results from any package (Abaqus, NASTRAN, …) supported by META Post (ANSA package)

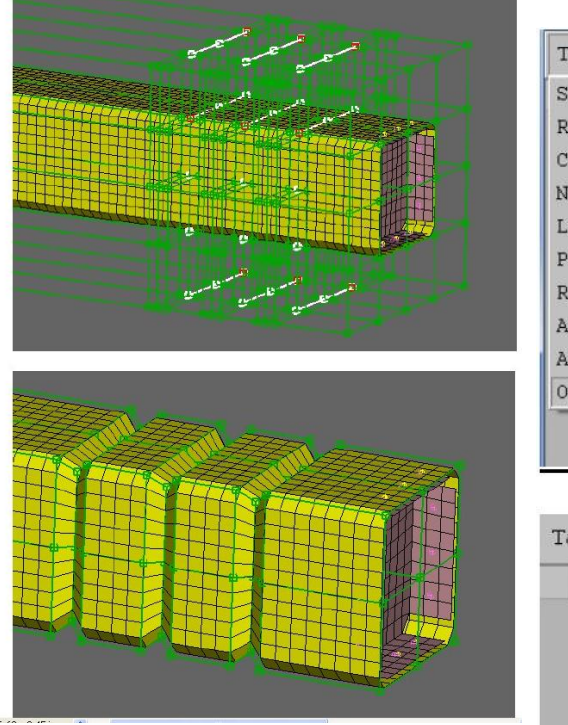

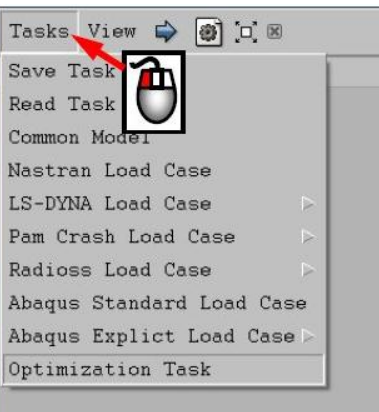

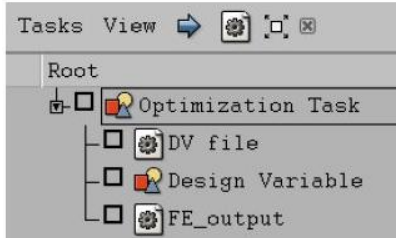

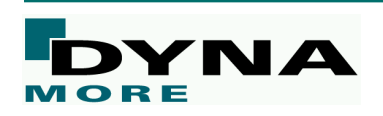

### Applications of LS-OPT

### **Optimization**

- Size-/Shape optimization
- **Constraints**
- Mixed continuous/discrete variables
- Multiple load cases (MDO)
- Multi-Objective optimization (Pareto Frontier)
- Reliability based design optimization
- **Methodologies** 
	- Meta-model based approaches
	- Genetic Algorithms

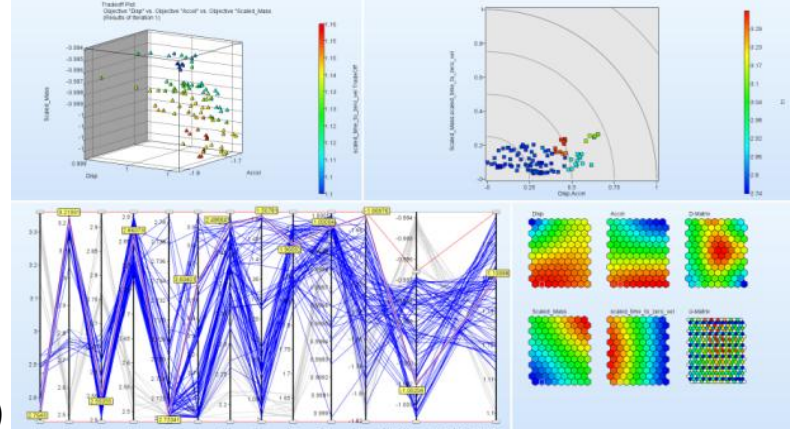

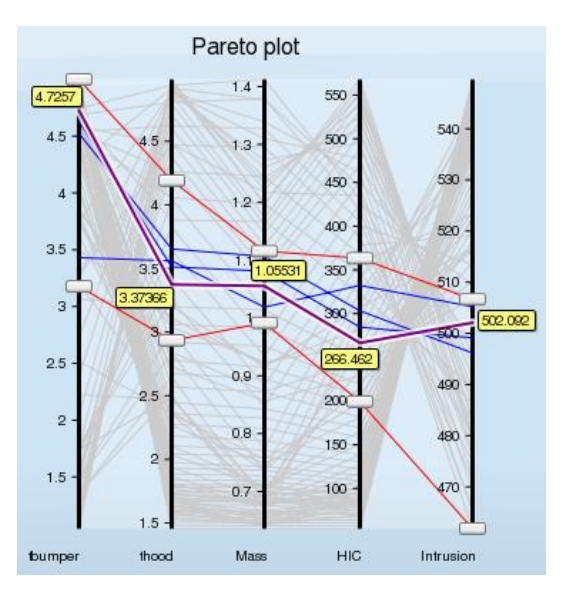

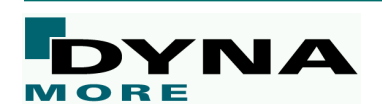

What is a Meta-Model? (Synonyms: Approximation, Response Surface, Surrogate model,…)

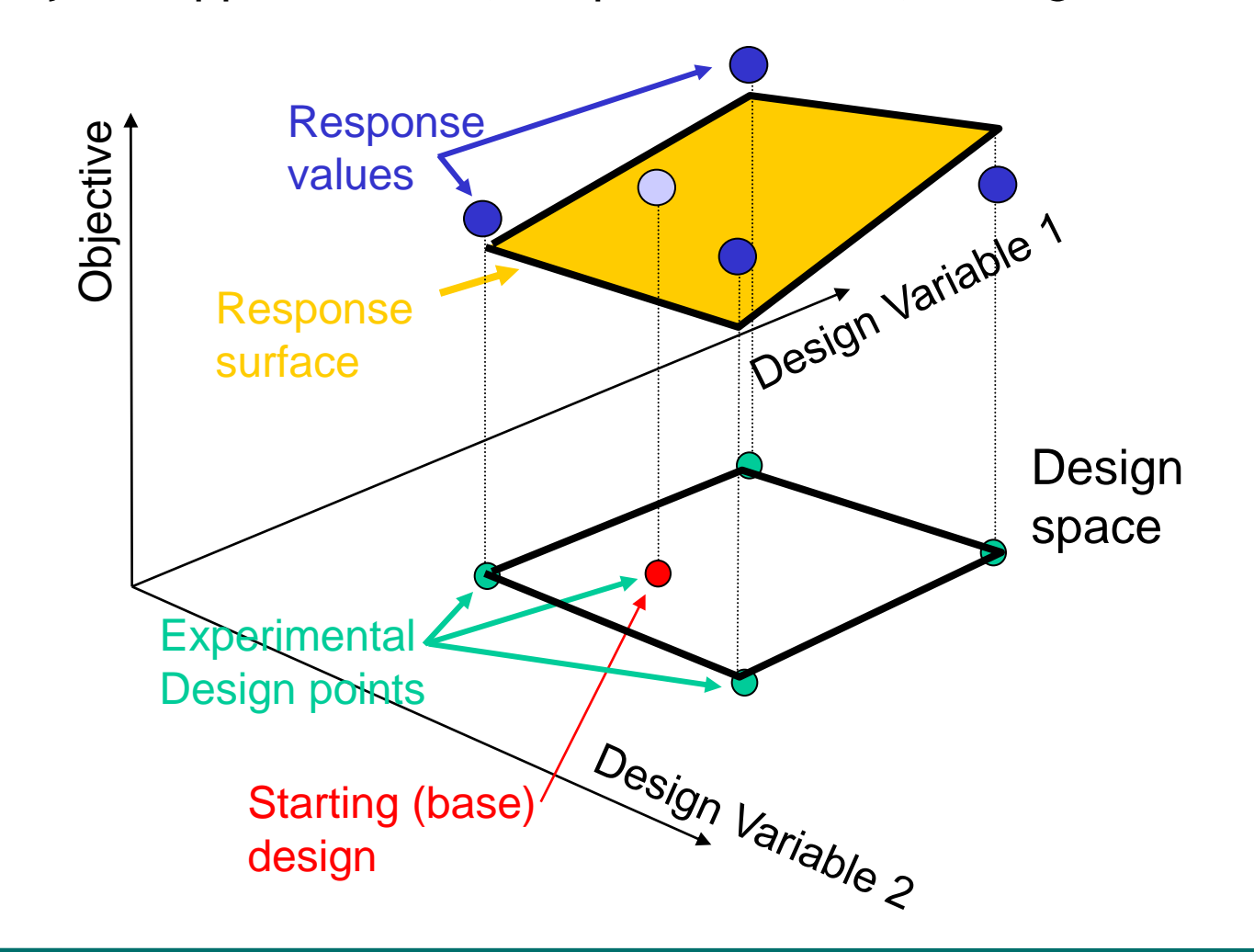

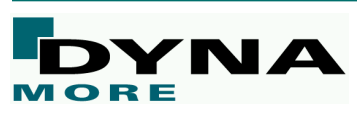

### Applications of LS-OPT

#### ■ DOE-Studies, Design Exploration

- Samplings: Factorial, Latin Hypercube, Space Filling, ...
- Meta-models: Polynomials, Radial Basis Functions, Neural Nets (FFNN),…

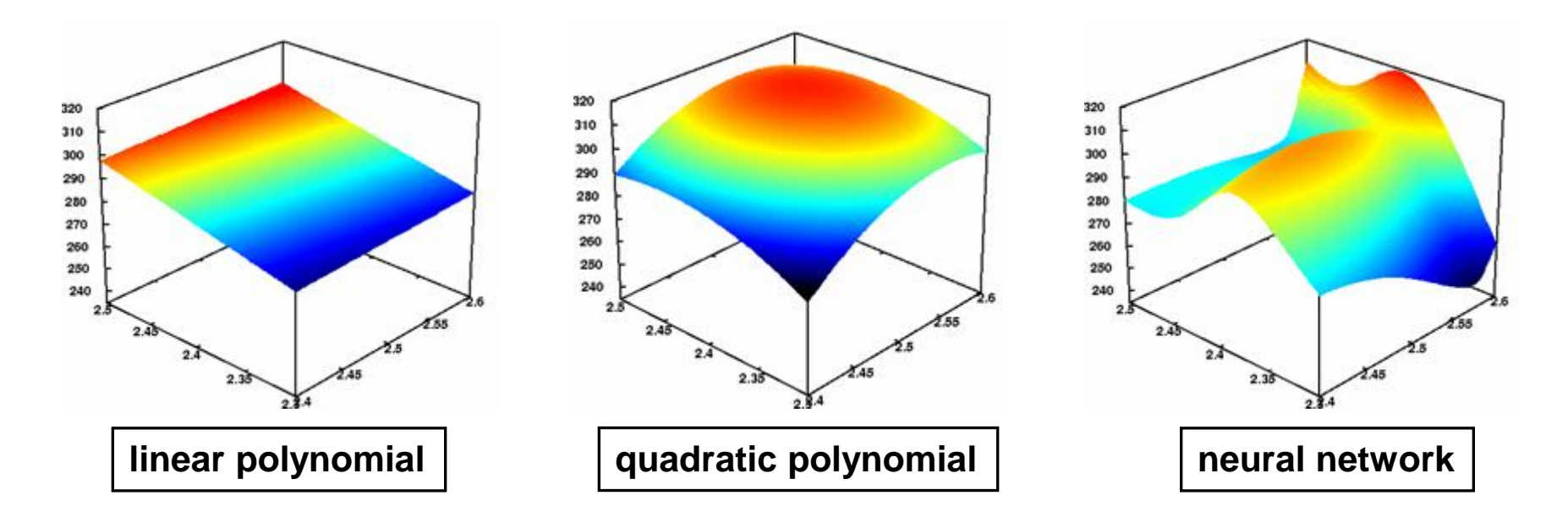

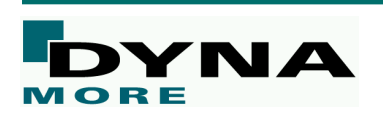

#### Applications of LS-OPT

#### ■ DOE-Studies, Design Exploration

Visualization: 2D/3D sections of the surfaces, 1 or 2 selected variables vs. any response

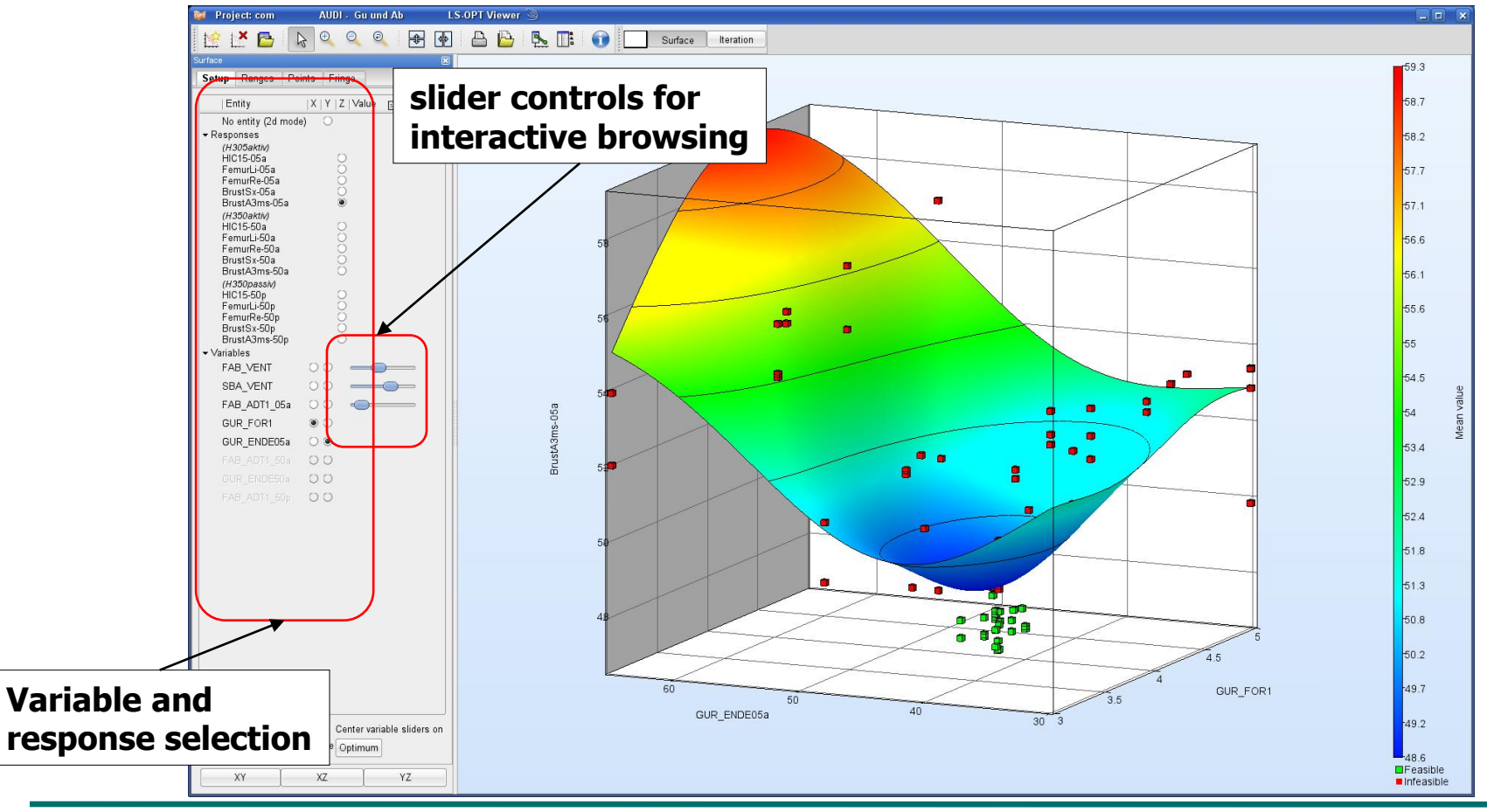

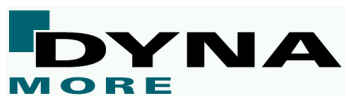

#### Applications of LS-OPT

#### ■ Sensitivity Studies

- Contribution of variables to system performance
- Identification of significant and insignificant variables
- Ranking of importance

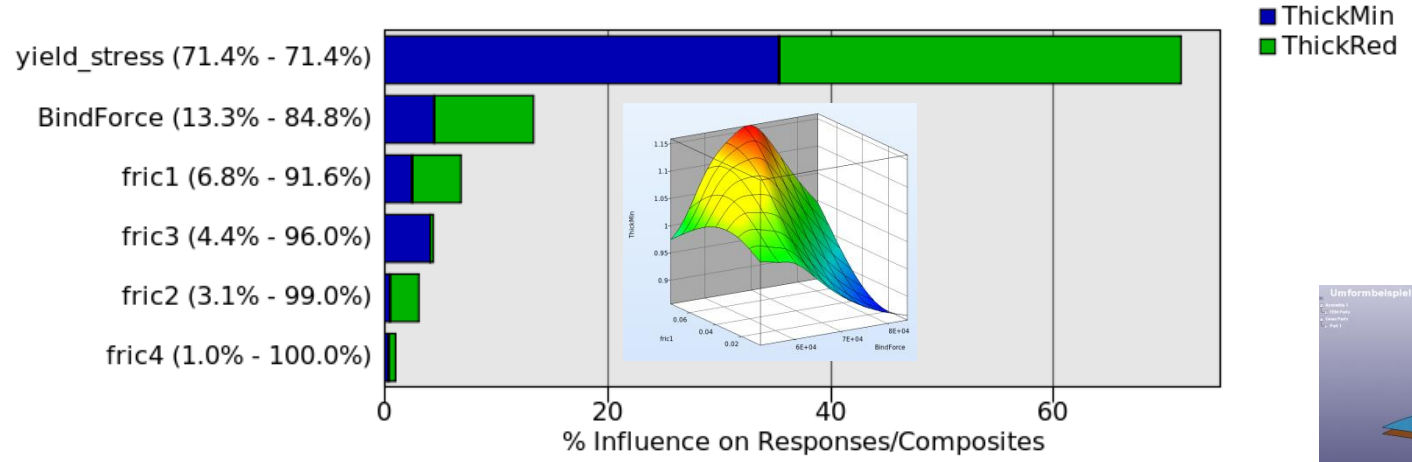

**Global Sensitivities Plot** 

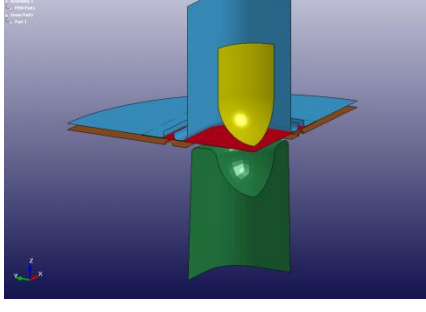

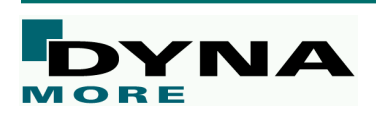

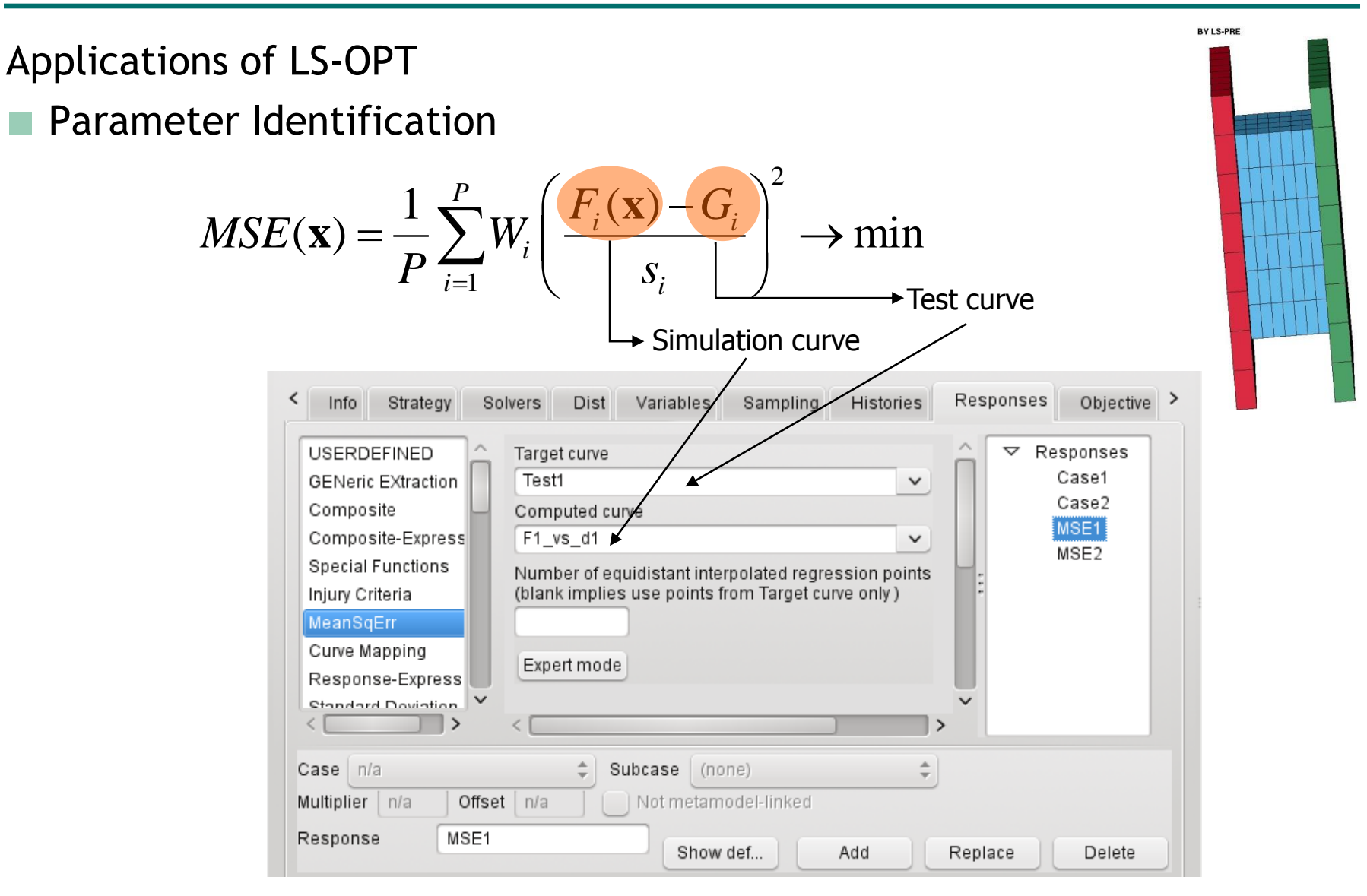

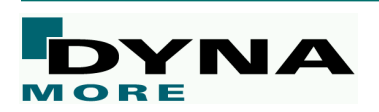

#### Applications of LS-OPT

- Parameter Identification
	- Ordinate based mean square error function (MSE)

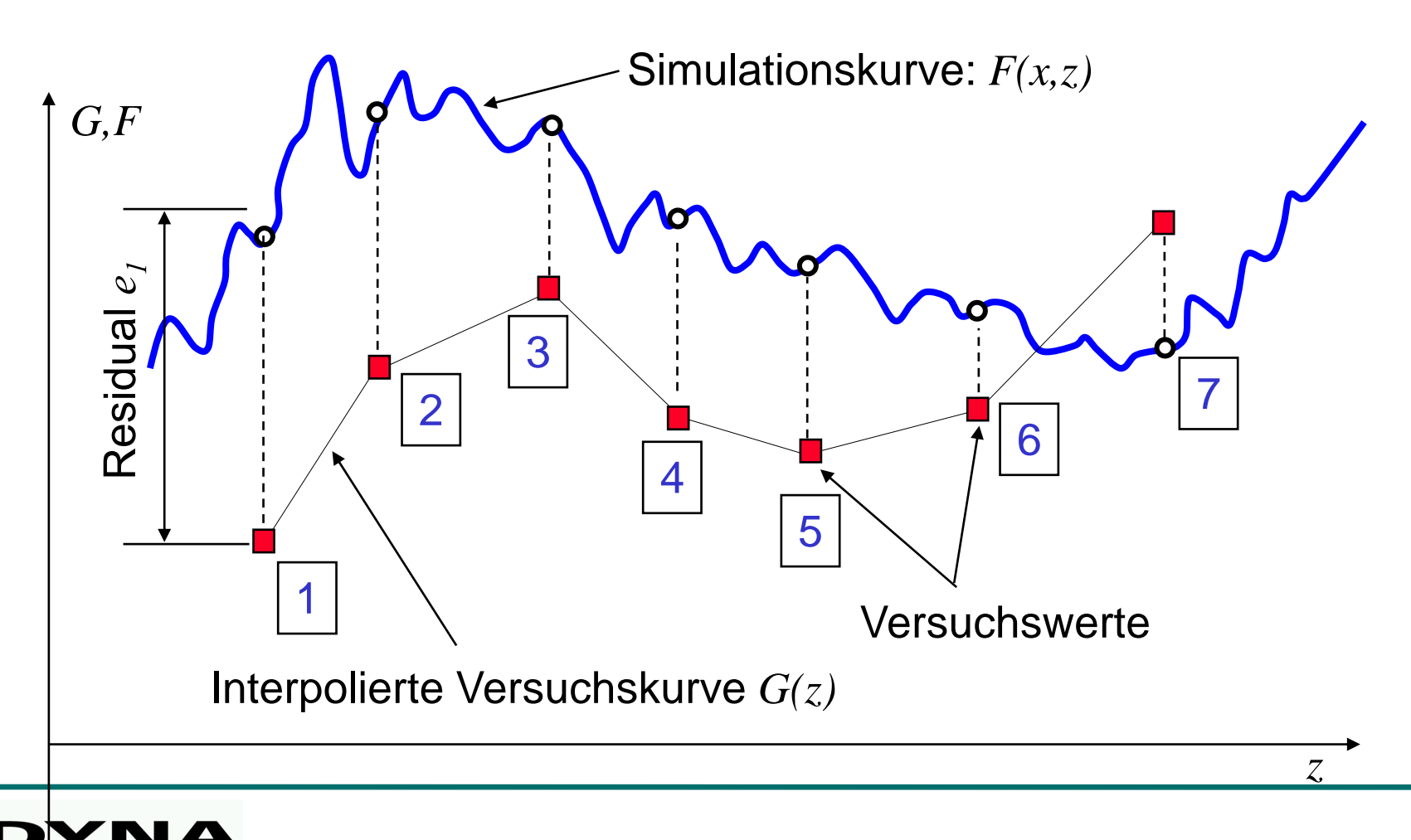

#### Applications of LS-OPT

- Parameter Identification
	- New Approach: Curve mapping

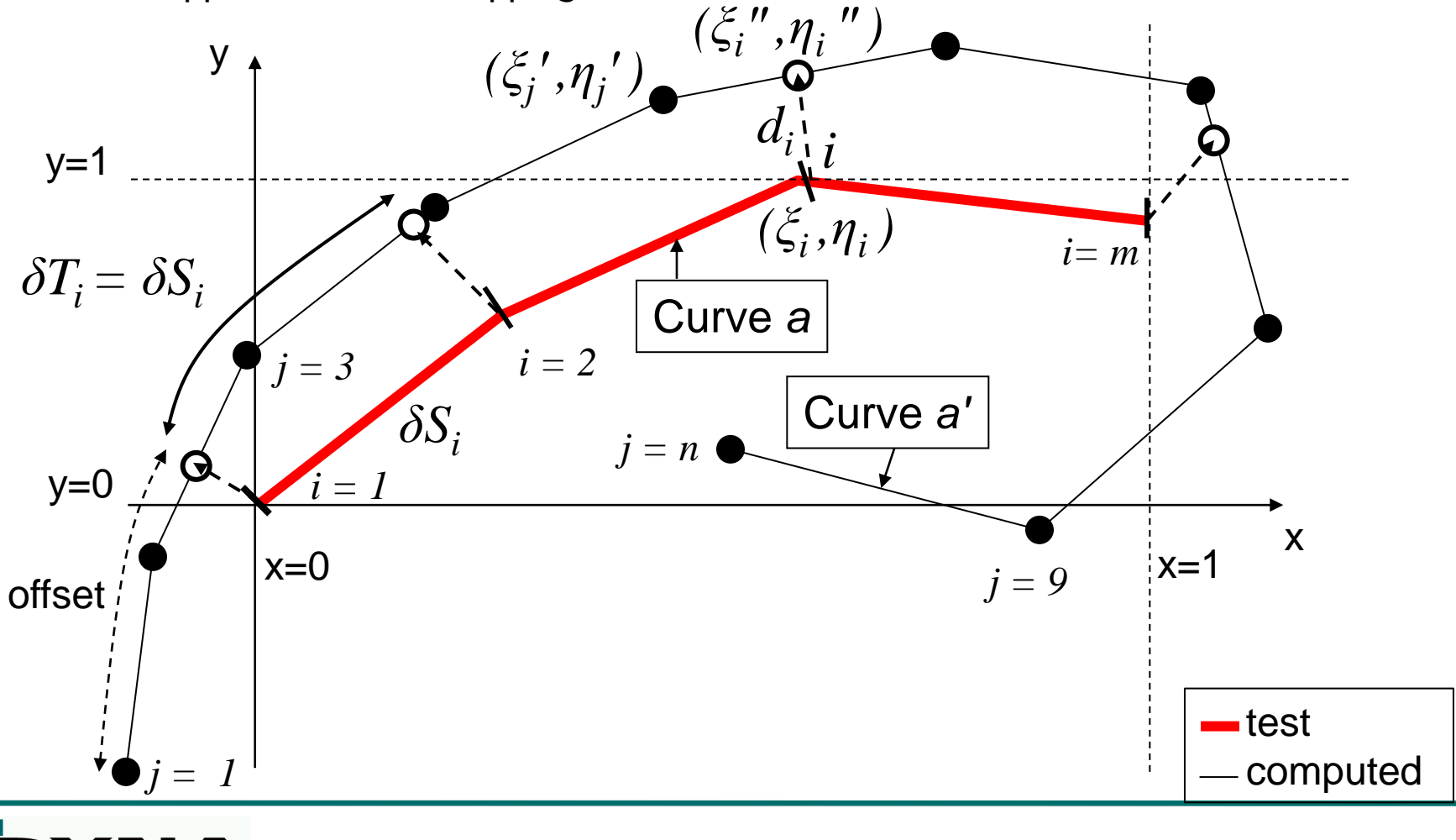

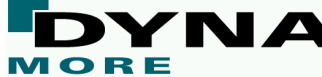

### **Introduction / Features**

#### Applications of LS-OPT

#### ■ Parameter Identification

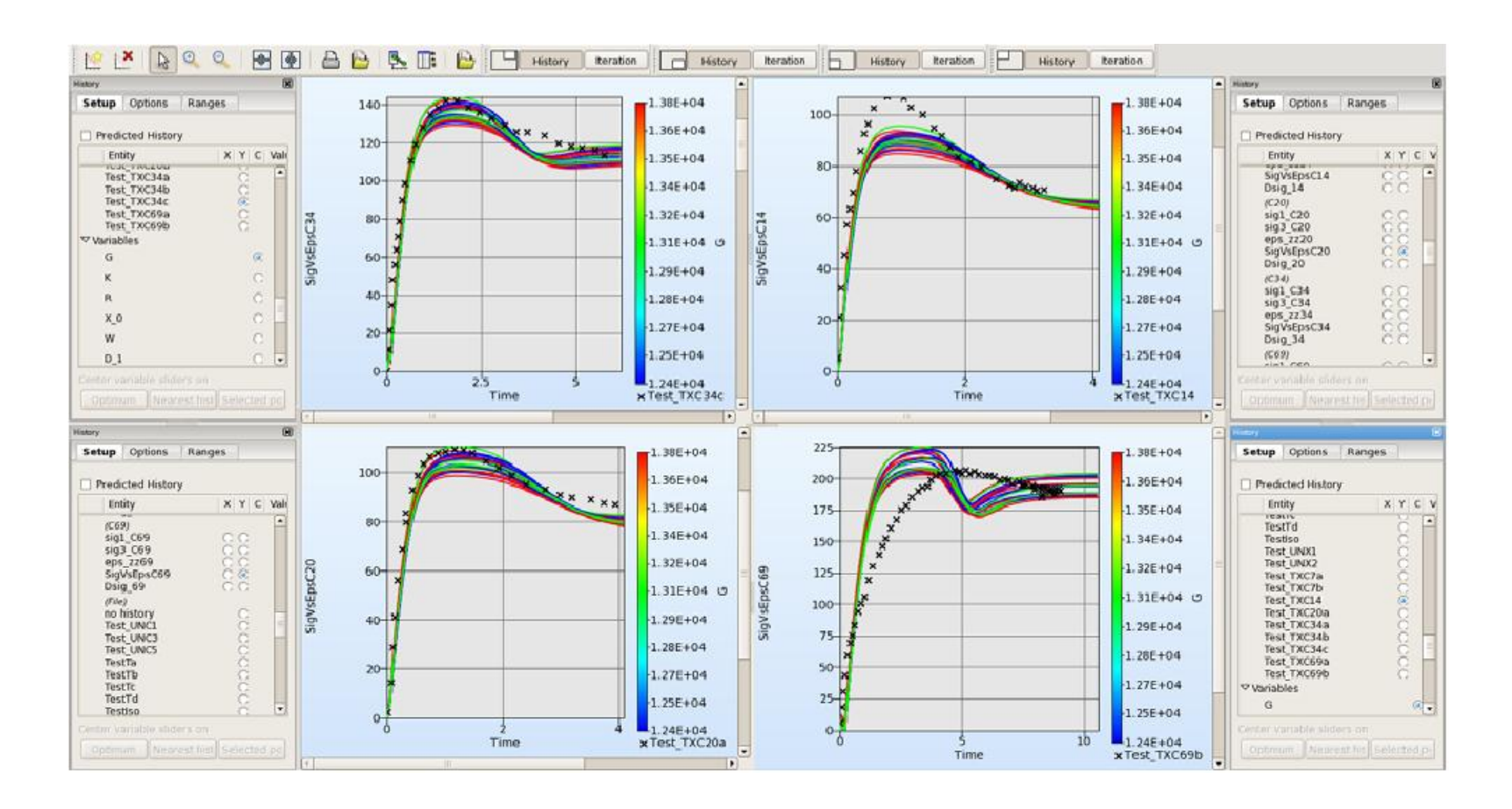

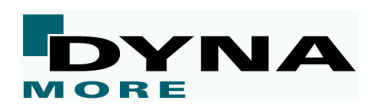

### Applications of LS-OPT

#### Robustness / Reliability Analysis

- Consideration of uncertainties
- Evaluation of reliability (probability of failure)
- Statistics
- **Correlation Analysis**
- **Outlier Analysis**

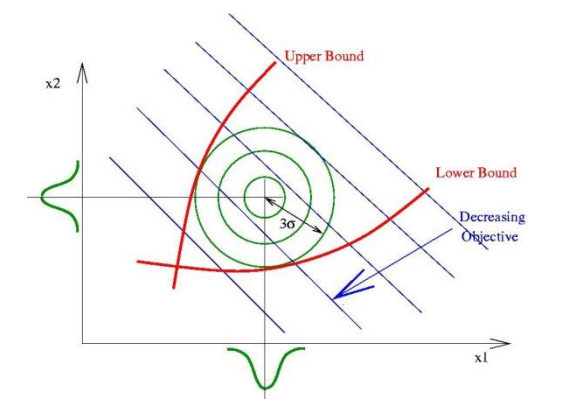

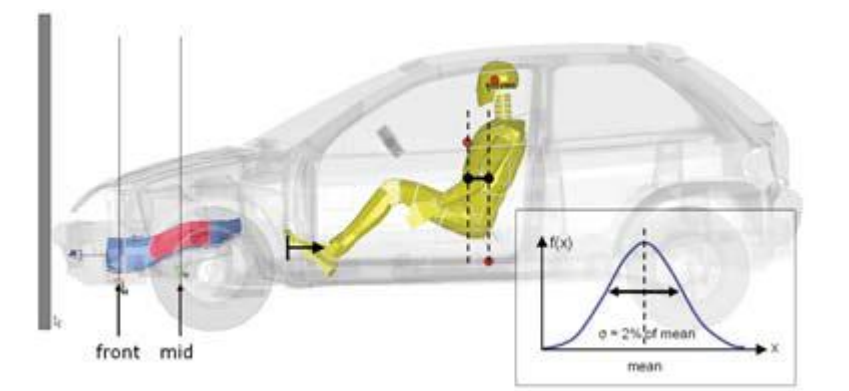

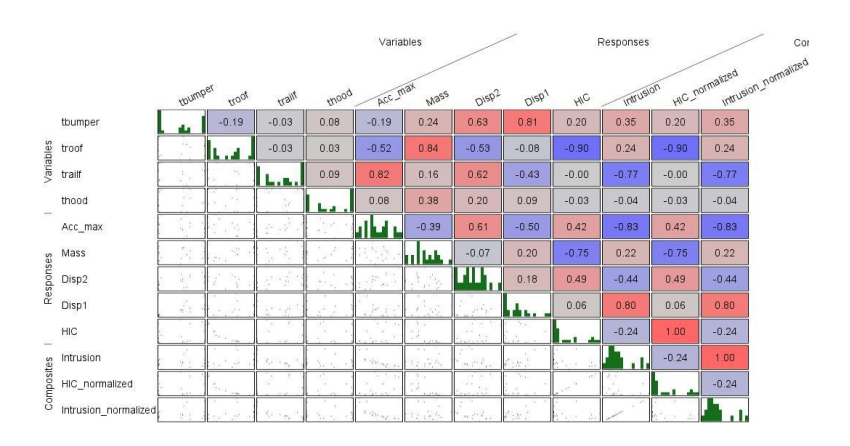

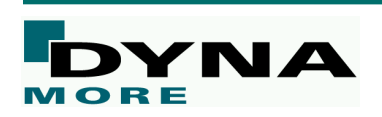

#### **Stochastic Analysis - Goals**

- **Statistical Quantities of Output (Response) due to Variation of Input (Parameter)**
	- **Mean**
	- Standard deviation
	- **Distribution function**
- **Significance of Parameter with respect to Responses**
	- Correlation analysis
	- Stochastic contributions
	- Sobol analysis of variance
- **Reliability Issues**
	- **Probability of failure**
- **Visualization of statistical quantities on FE-model**
	- **Spatial detection of variation/correlation**

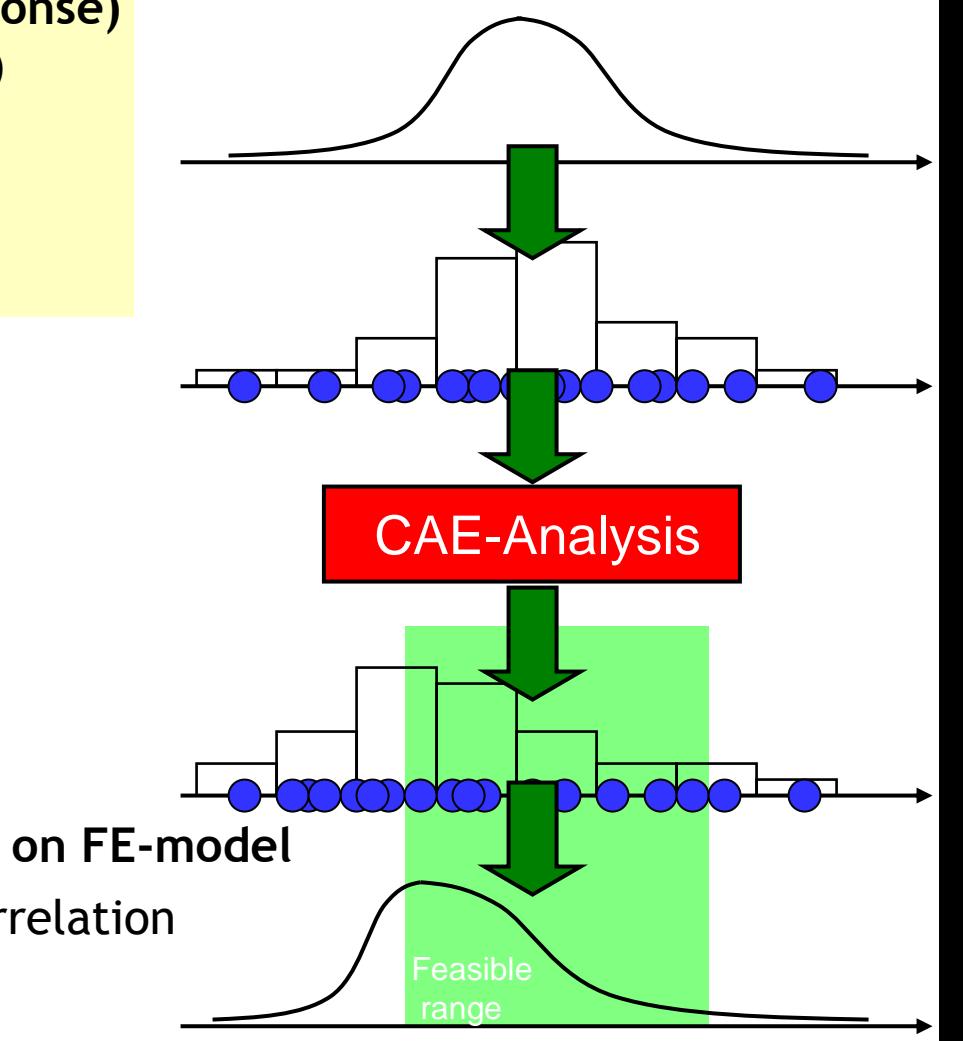

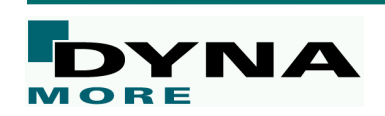

#### **Statistical Quantities of Output due to Variation of Input**

Direct Monte Carlo Sampling

- Latin Hypercube sampling
- Large number of FE runs (100+)
- Consideration of confidence intervals for mean, std. dev., correlation coeff.

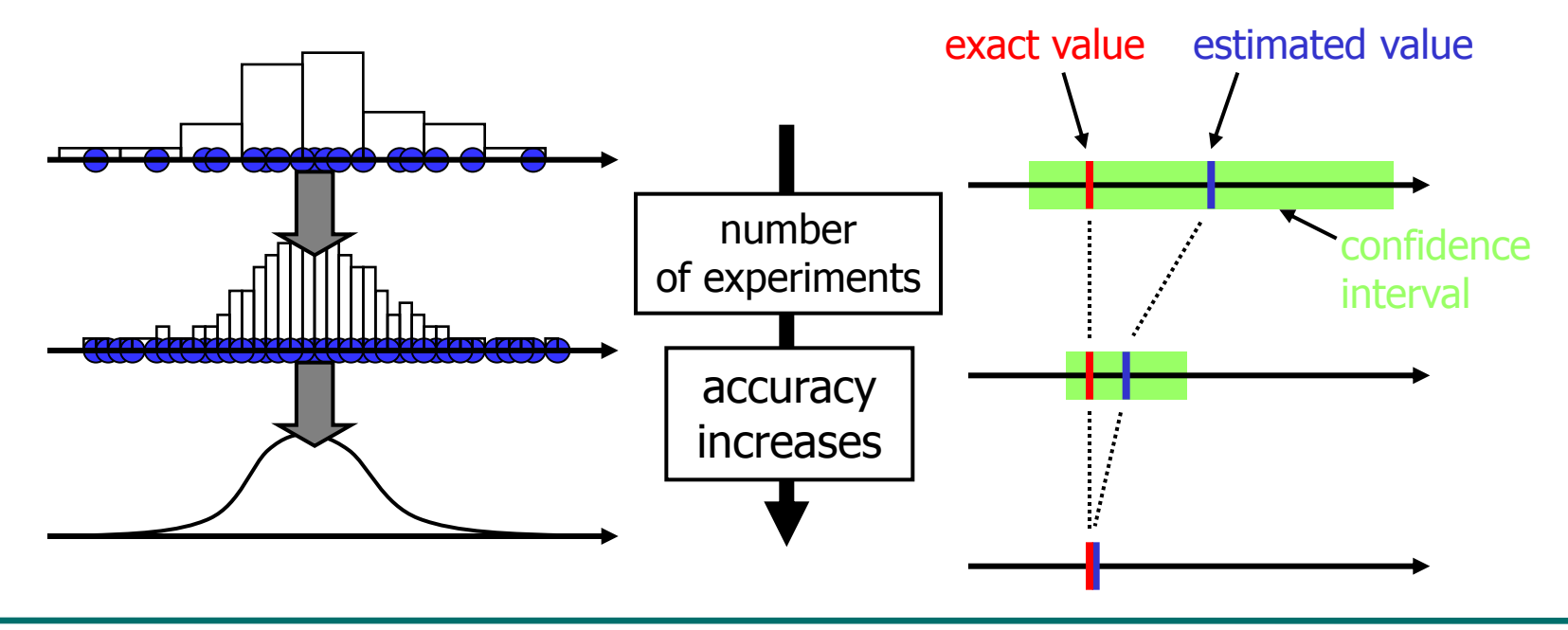

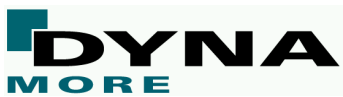

#### **Statistical Quantities of Output due to Variation of Input**

Monte Carlo using Meta-Models

- Response Surface / Neural Network
- Medium number of FE runs
- Number of runs depend on the dimension of the problem (number of variables) and the type of Meta-Model
- Identify design variable contributions clearly
- Exploration of parameter space

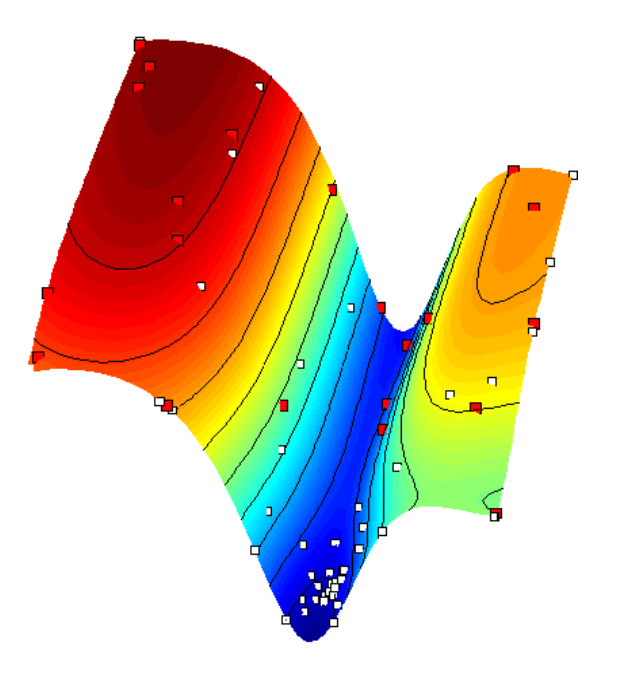

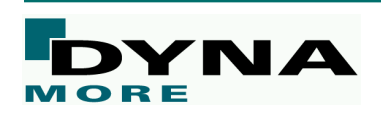

#### **Outlier Analysis**

**Tradeoff Plot** Variable "T 1139" vs. Response "max int" (Results of Iteration 1)

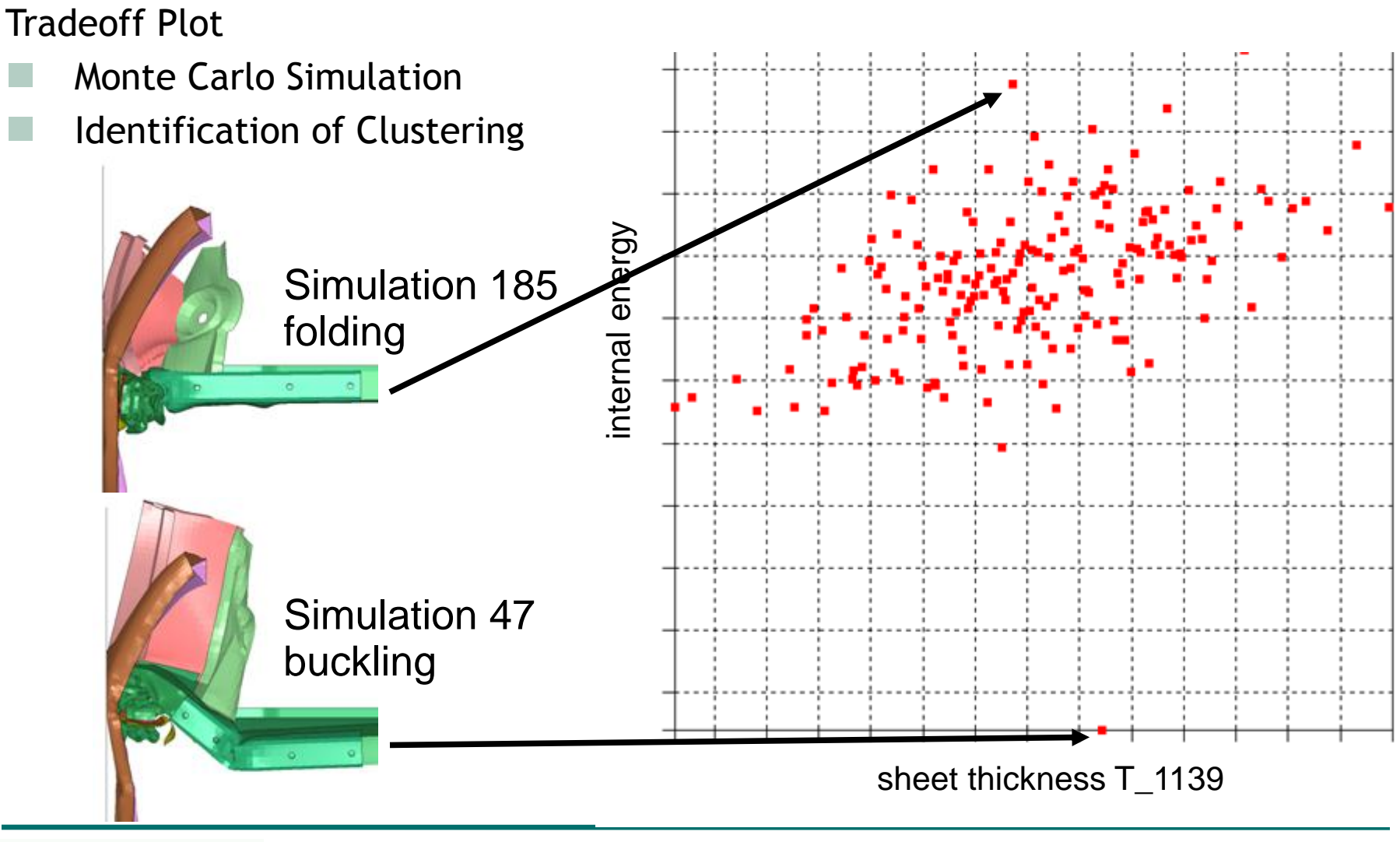

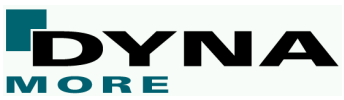

#### **Statistics for Time History Curves**

Scatter Band of Curves due to Variation of Input

- Plot of minimum, maximum and mean history values
- Gives a confidence interval of history values

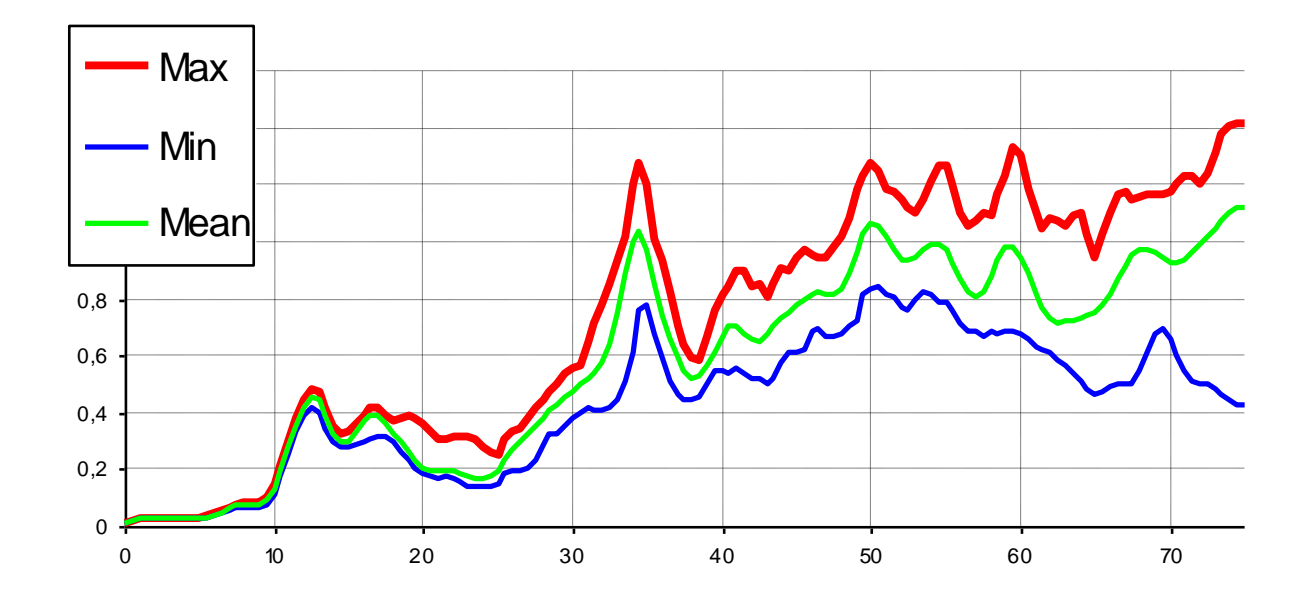

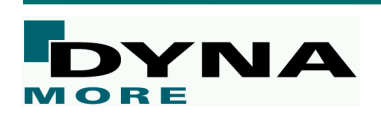

#### **Stochastic Analysis - Goals**

- **Statistical Quantities of Output (Response) due to Variation of Input (Parameter)**
	- Mean
	- Standard deviation
	- **Distribution function**
	- **Significance of Parameter with respect to Responses**
		- Correlation analysis
		- Stochastic contributions
		- Sobol analysis of variance
	- **Reliability Issues**
		- **Probability of failure**
	- **Visualization of statistical quantities on FE-model**
		- **Spatial detection of variation/correlation**

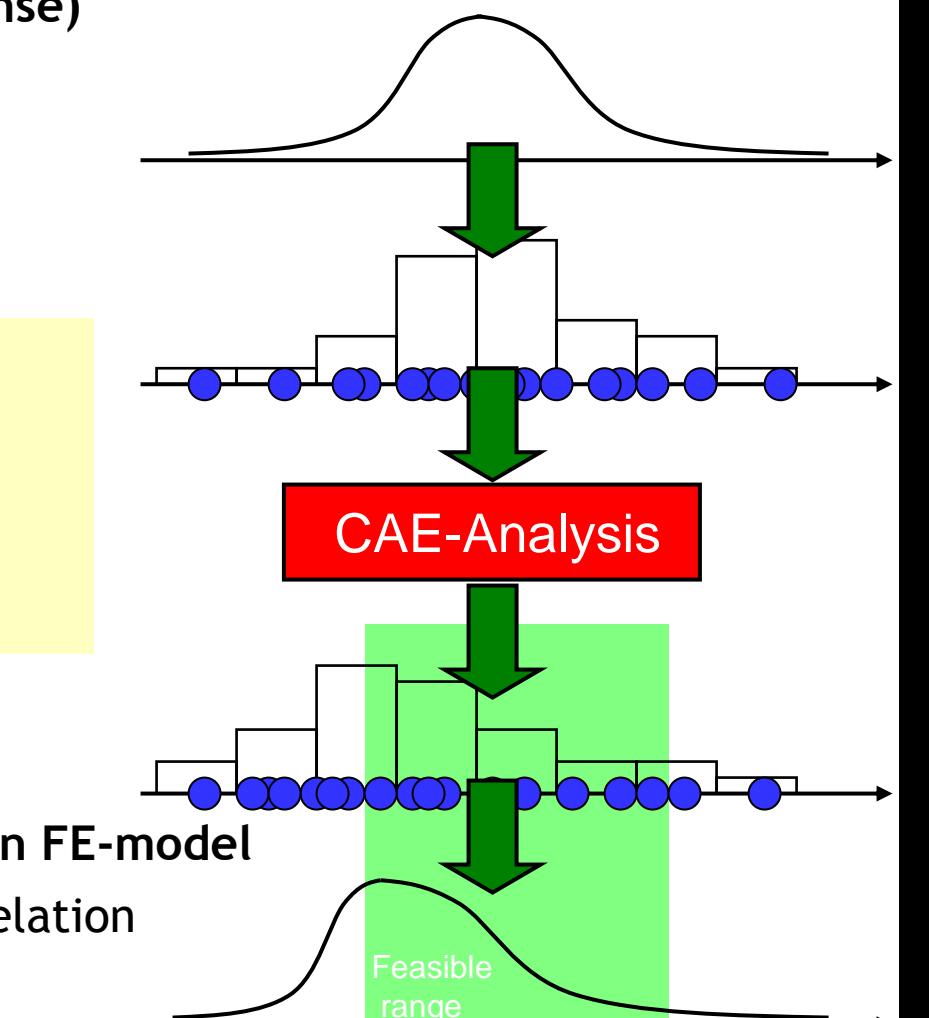

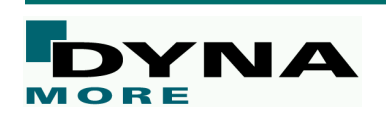

#### **Significance of Parameter with respect to Responses**

Correlation Analysis

Display of correlation matrix in LS-OPT

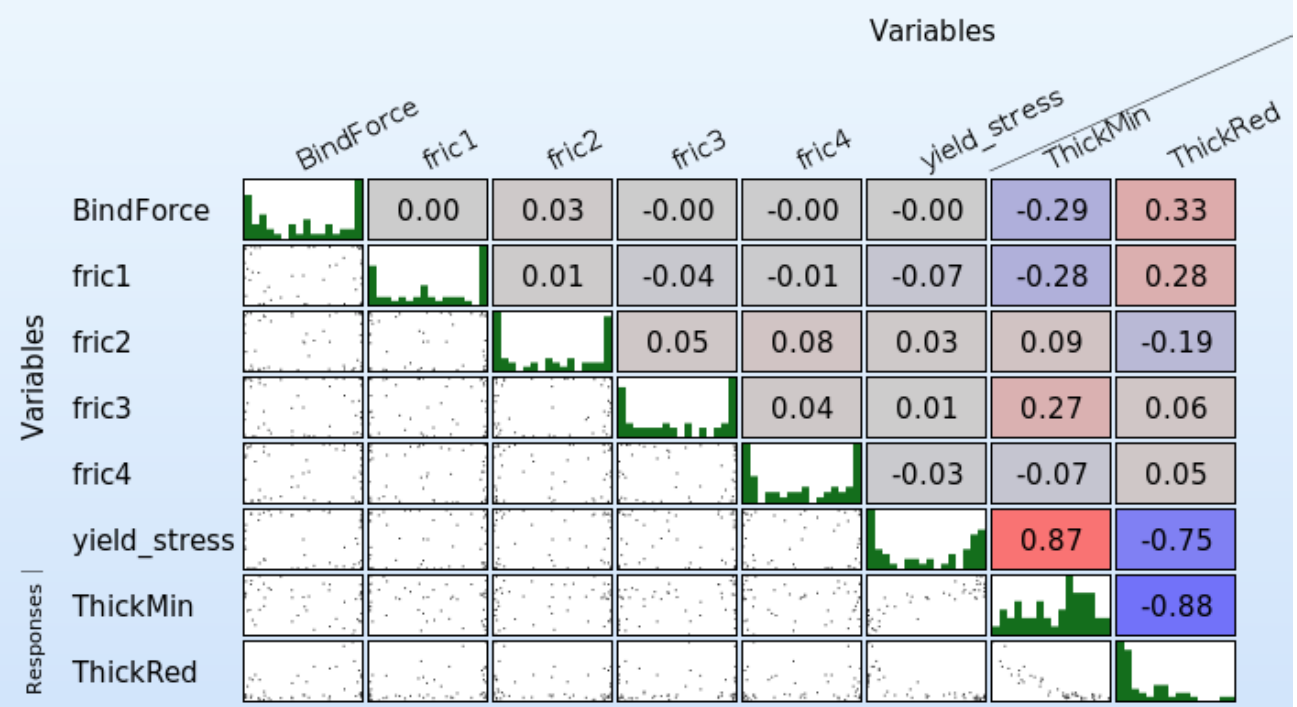

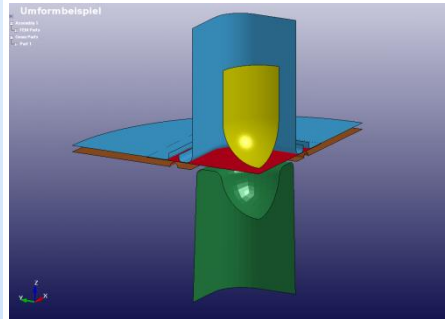

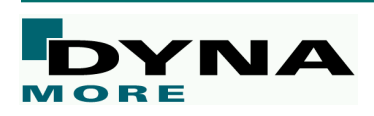

Sobol Analysis

- Generally applicable non-linear sensitivity measure [Sobol, 1993]
- Determination computational expensive, many sampling points required
	- $\rightarrow$  application of meta models (radial basis functions, neural networks,...)

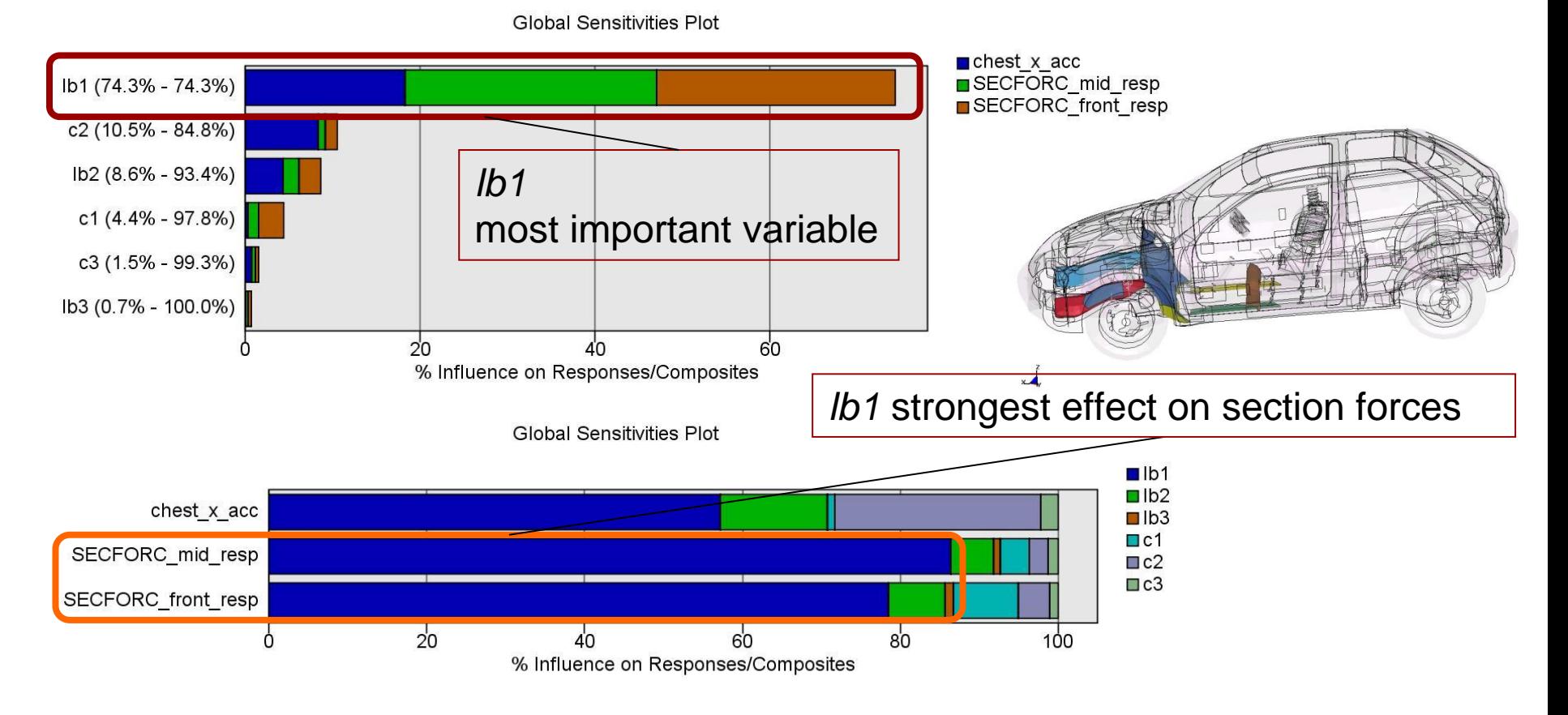

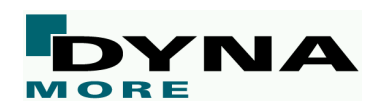

#### **Stochastic Analysis - Goals**

 **Statistical Quantities of Output (Response) due to Variation of Input (Parameter)**

**Mean** 

- Standard deviation
- **Distribution function**
- **Significance of Parameter with respect to Responses**
	- Correlation analysis
	- Stochastic contributions
	- Sobol analysis of variance
	- **Reliability Issues**
		- **Probability of failure**
	- **Visualization of statistical quantities on FE-model**
		- **Spatial detection of variation/correlation**

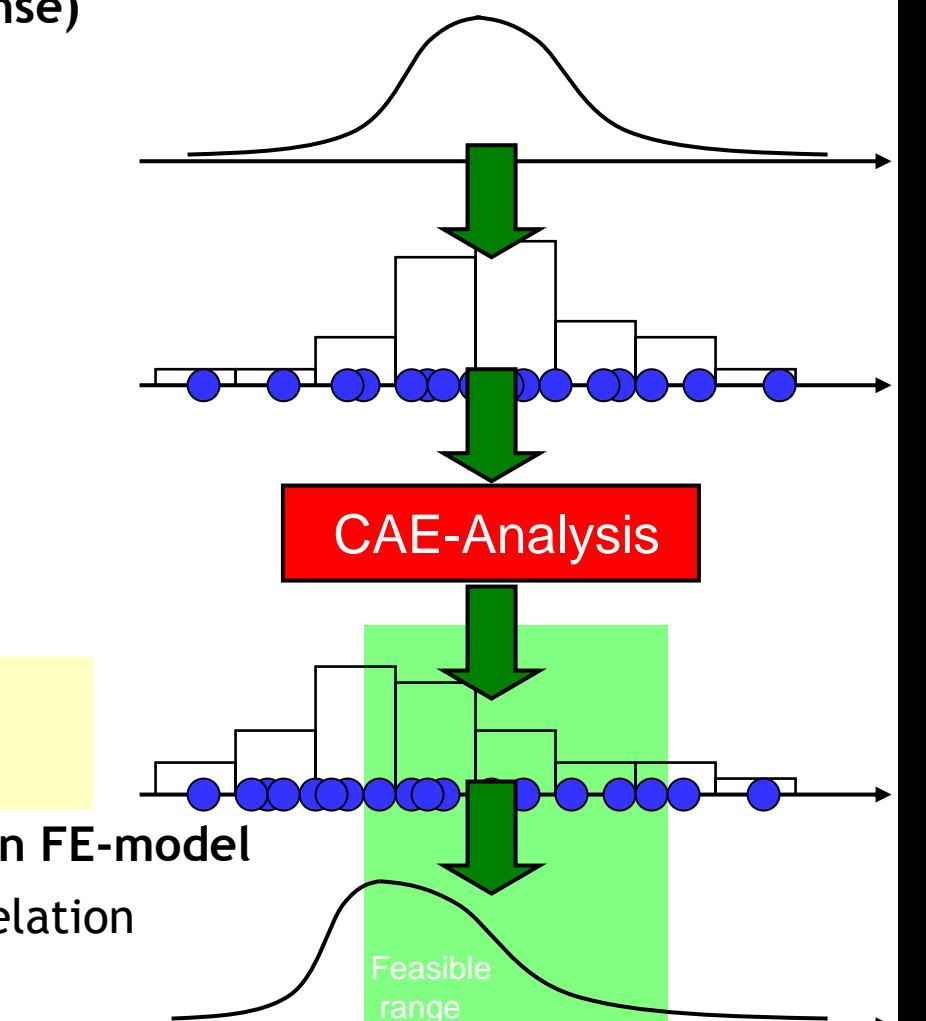

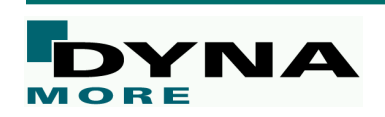

#### **Reliability Analysis**

- Probability of failure
- Evaluation of confidence interval
- Prediction error (confidence interval) depends
	- *on the number of runs*
	- on the probability of event
	- *not on the dimension of the problem (number of design variables)*

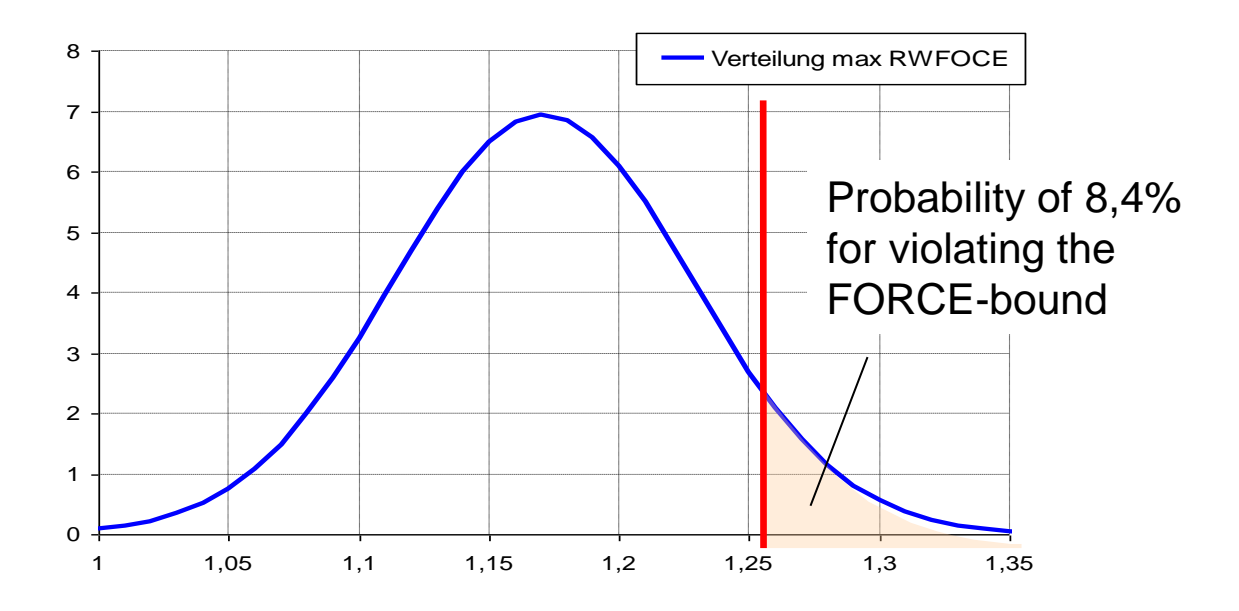

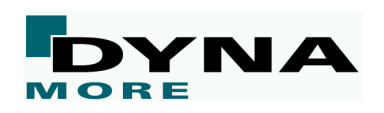

#### **Stochastic Analysis - Goals**

 **Statistical Quantities of Output (Response) due to Variation of Input (Parameter)**

Mean

- Standard deviation
- **Distribution function**
- **Significance of Parameter with respect to Responses**
	- Correlation analysis
	- Stochastic contributions
	- Sobol analysis of variance
	- **Reliability Issues**
		- **Probability of failure**

#### **Visualization of statistical quantities on FE-model**

**Spatial detection of variation/correlation** 

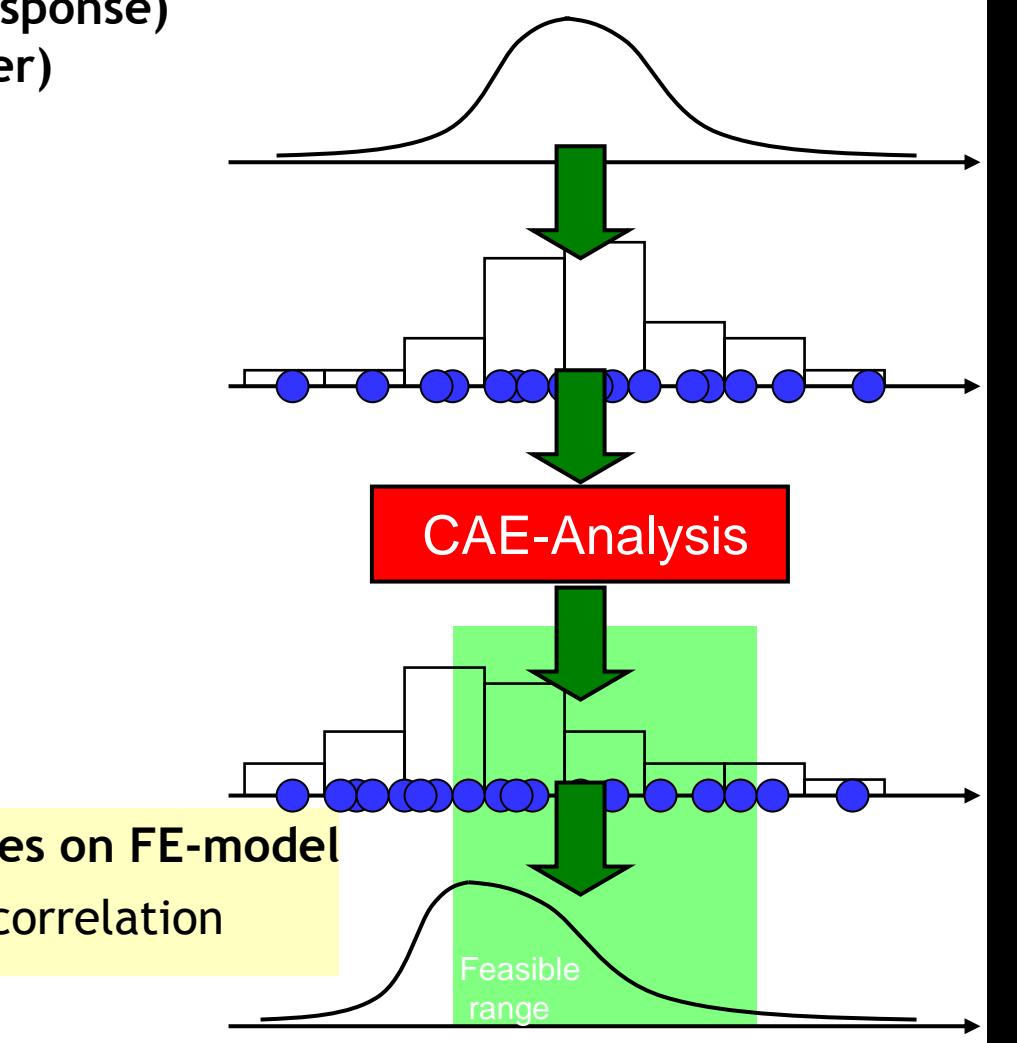

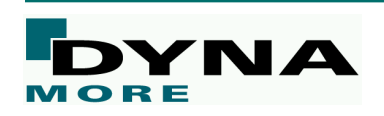

#### **Visualization of Statistical Quantities on FE-model**

Standard deviation of y-displacements of each node (40 runs)

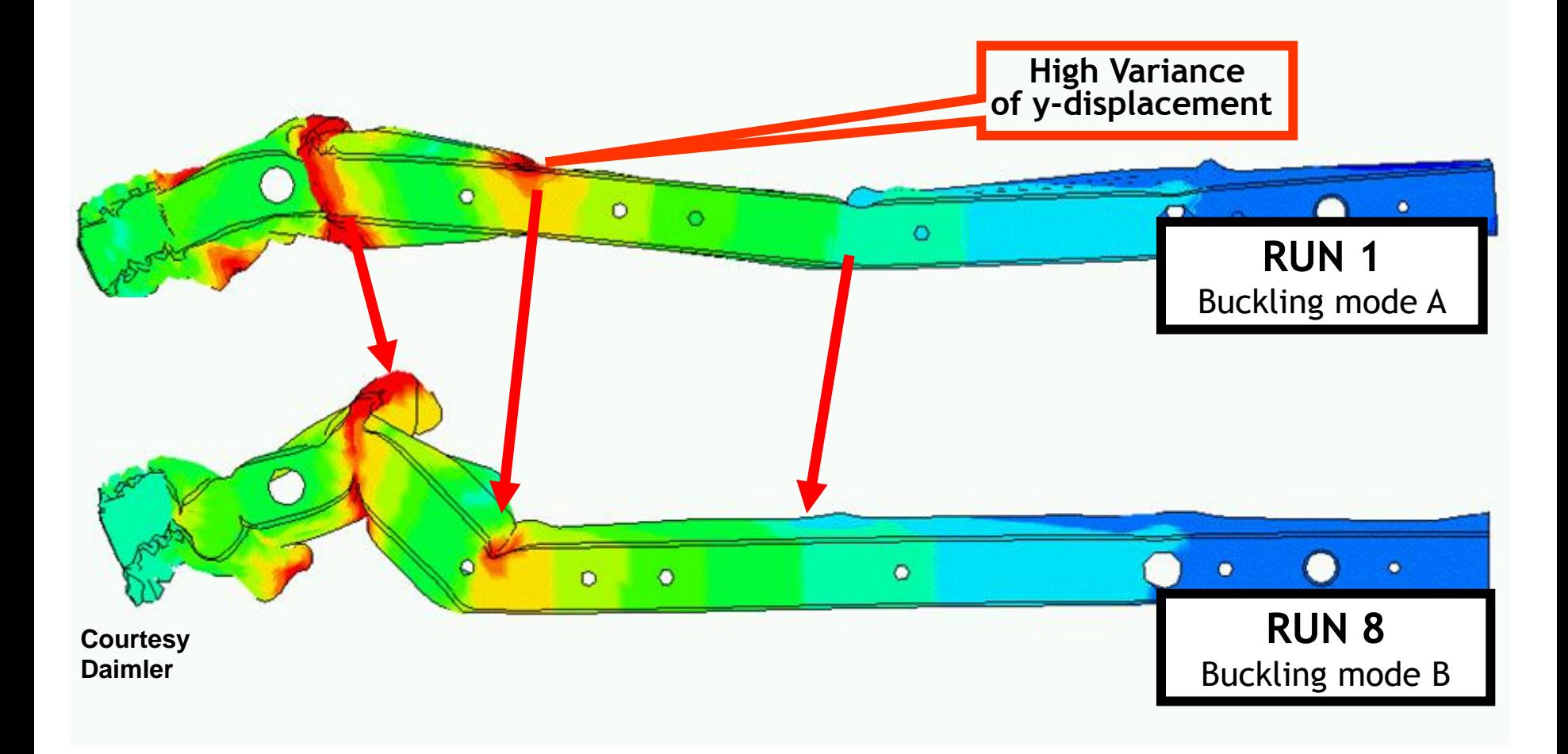

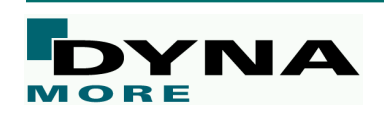

#### ■ LS-OPT Support-Webpage -> www.lsoptsupport.com

Many examples, tutorials, FAQs, HowTos...

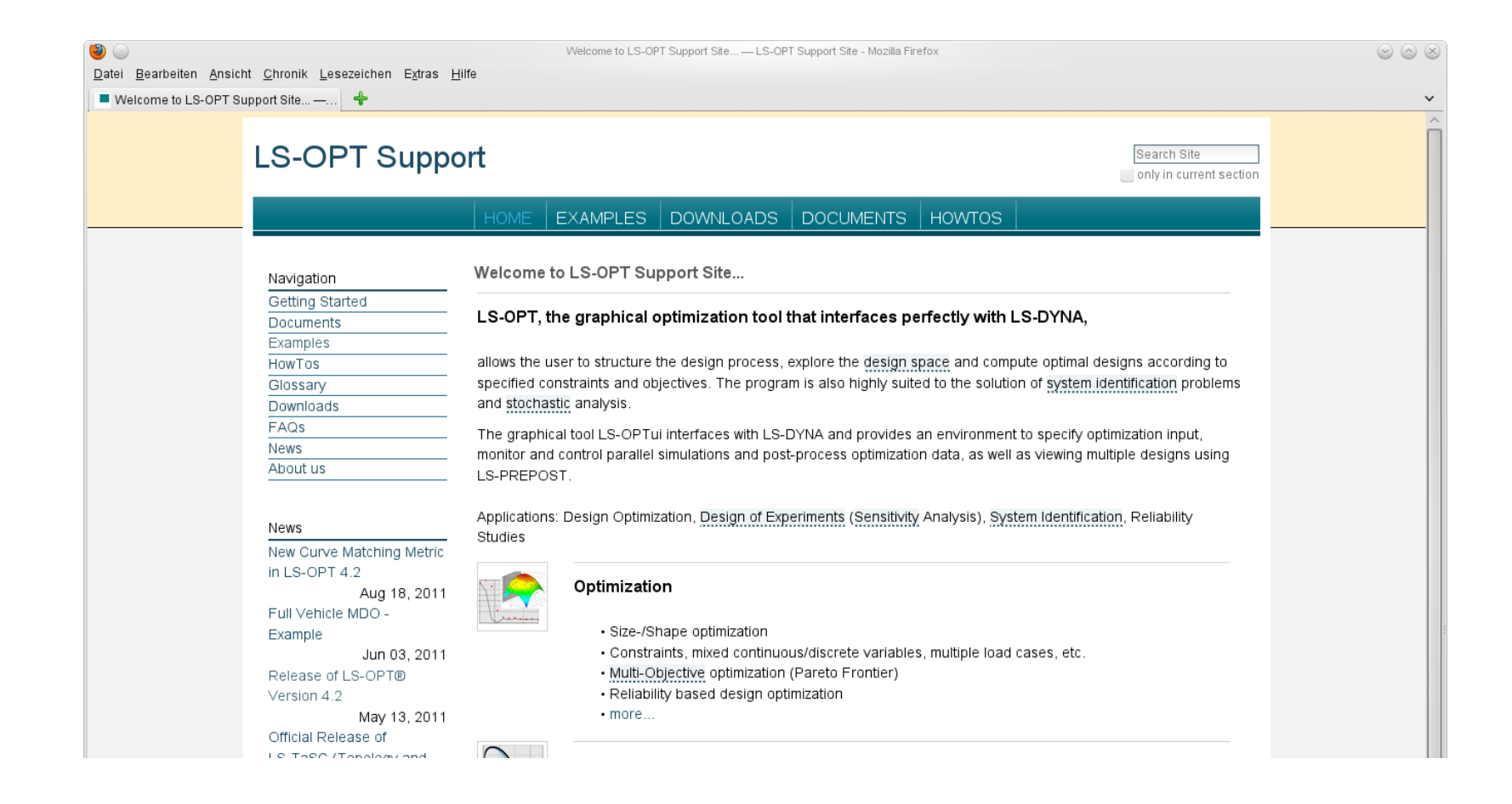

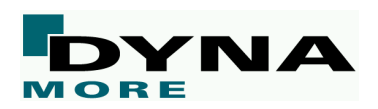

# **Licensing of LS-DYNA, LS-OPT, LS-PrePost**

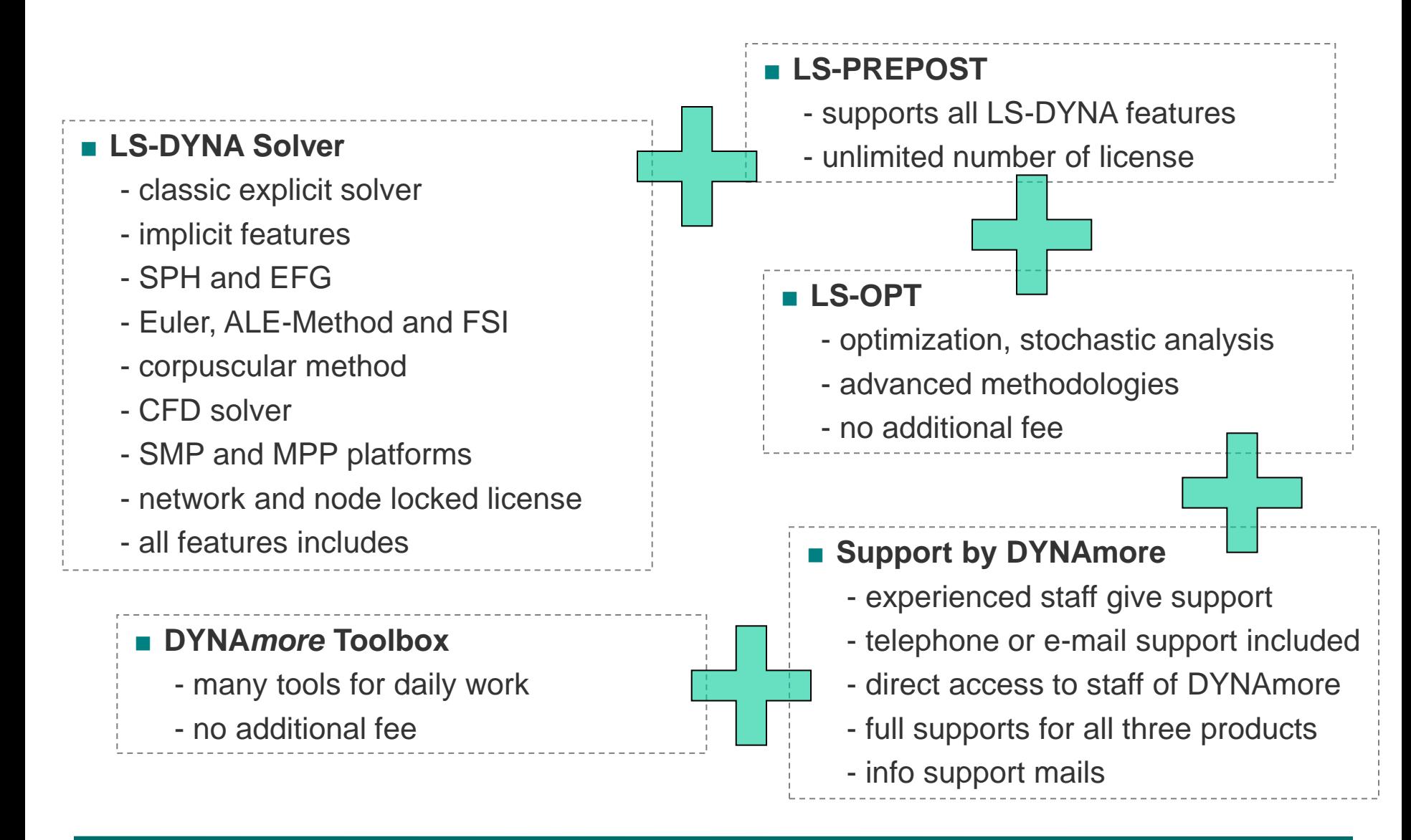

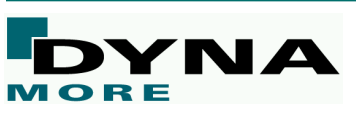

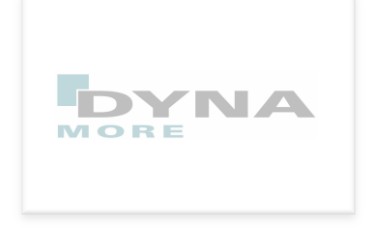

Kurzportrait

Übersicht Optimierungslösungen

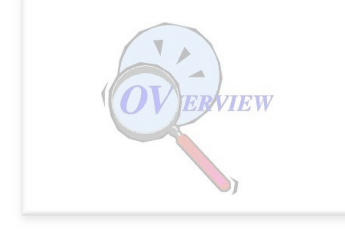

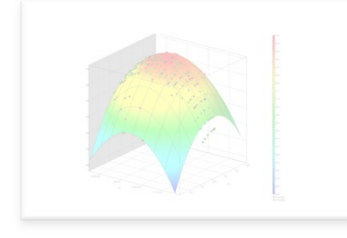

LS-OPT

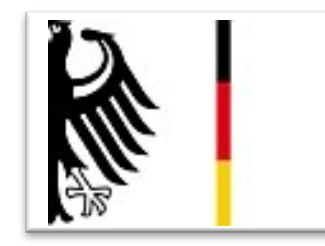

FuE-Projekte

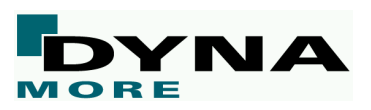

#### **Prozessmanagement in der Crashsimulation**

- Laufzeit 2008-2010
- Kooperation mit FH Kempten, Fakultät Informatik
- Projektträger: Freistaat Bayern

#### **Entwicklung von Methoden zur effizienten globalen Sensitivitätsanalyse**

- Verbundprojekt mit TU Dresden (Fakultätsrechenzentrum)
- Laufzeit 2010-2013
- Projektträger: Freistaat Sachsen und EU

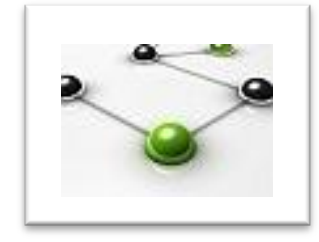

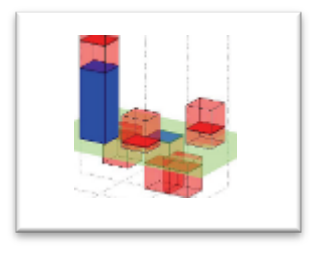

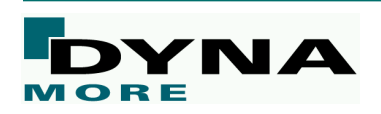

#### **Topologieoptimierung für Crash**

- Laufzeit 2010-2012
- Hochschulpartner:
	- HAW Hamburg (Prof. A. Schumacher)
	- TU München (Prof. F. Duddeck)
- BMBF-Förderung für Forschungsvorhaben

#### **Ermittlung zulässiger Bereiche**

- Laufzeit 2012-2014
- Kooperation mit TU Dresden, Institut für Statik und Dynamik (Prof. M. Kaliske)
- **ZIM Kooperationsprojekt**

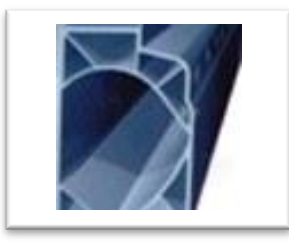

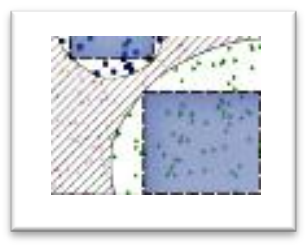

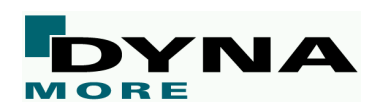

#### **Alternative Entwurfsstrategien – Zulässige Parameterbereiche**

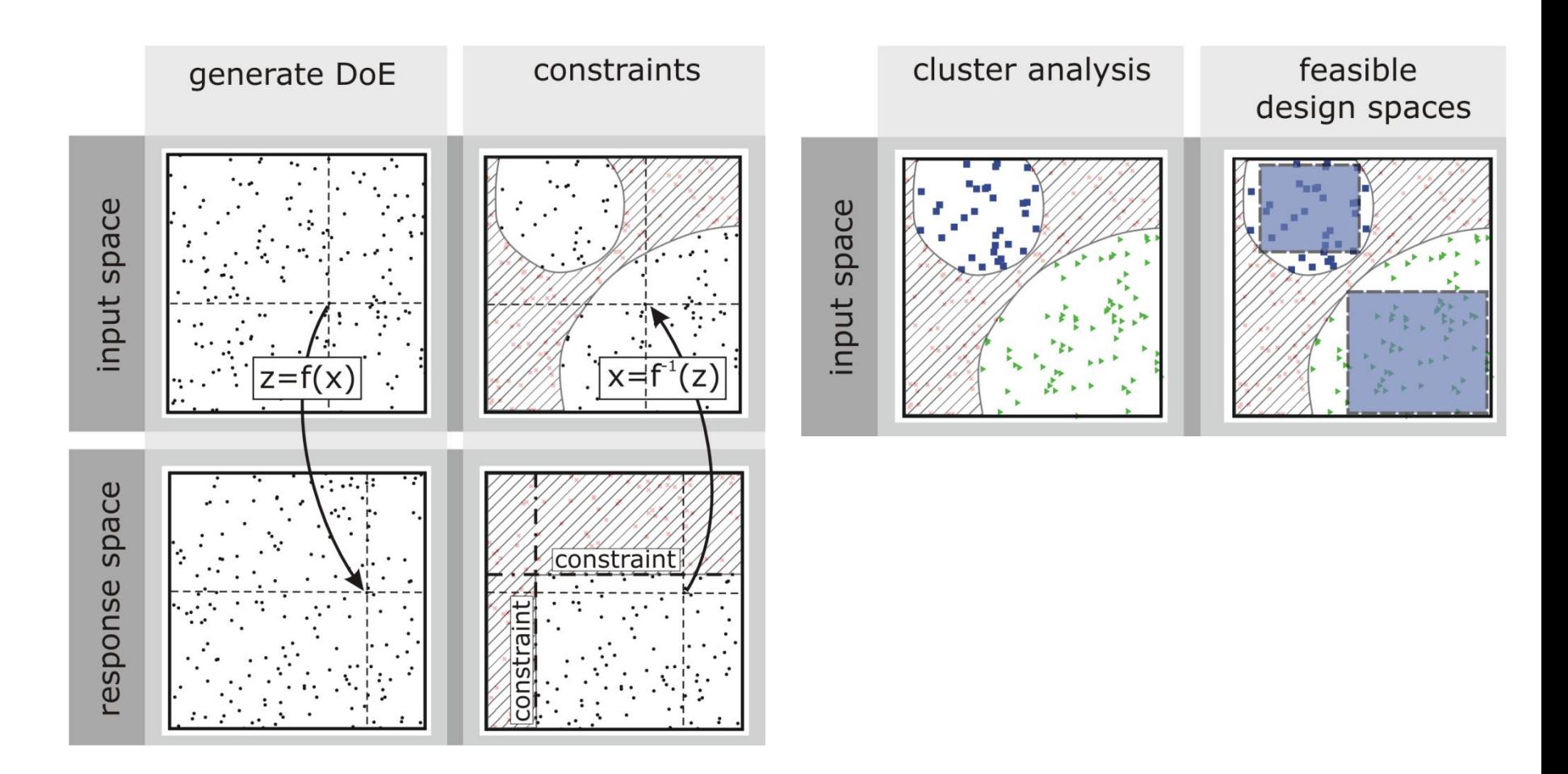

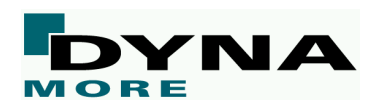

#### **Alternative Entwurfsstrategien – Zulässige Parameterbereiche**

- Considered input parameters for the metal forming application
- In total 28 parameters

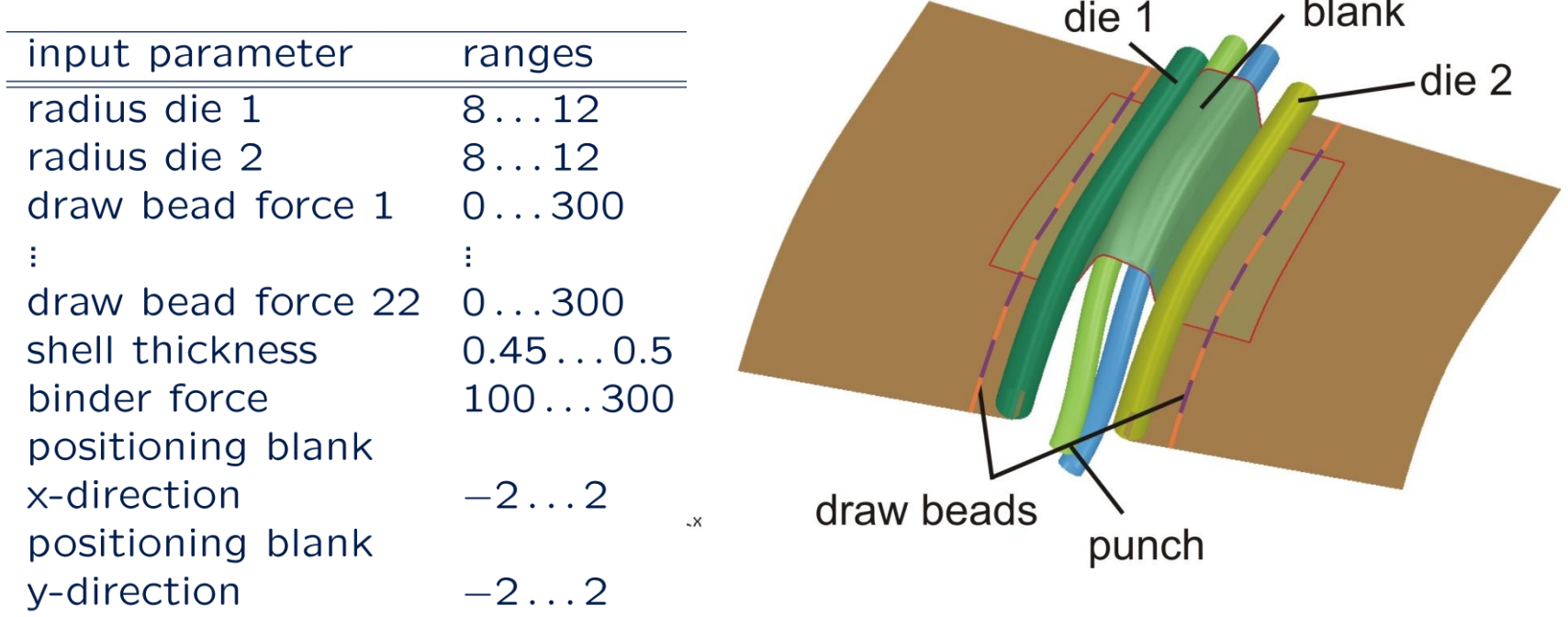

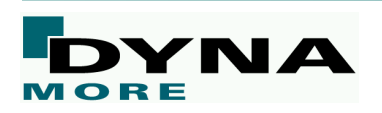

#### **Alternative Entwurfsstrategien – Zulässige Parameterbereiche**

#### Introduction of constraints

- No violation of FLC criteria
- No violation of cracking criteria
- Edge of blank not to pass draw beads
- criterion for blank geometry after springback by comparing actual geometry with target geometry

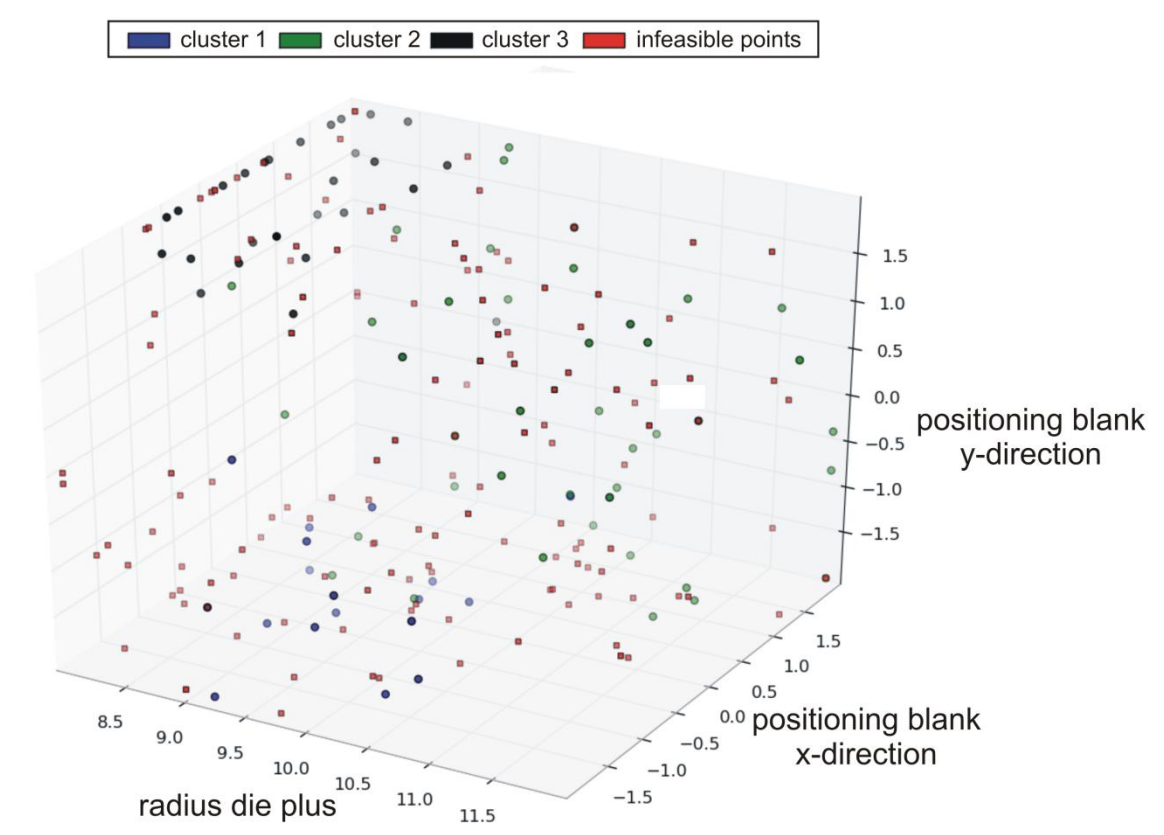

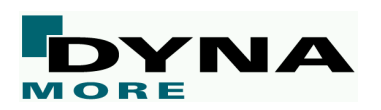

#### **Alternative Entwurfsstrategien – Zulässige Parameterbereiche**

Adapted hyper rectangles as borderlines for feasible parameter regions

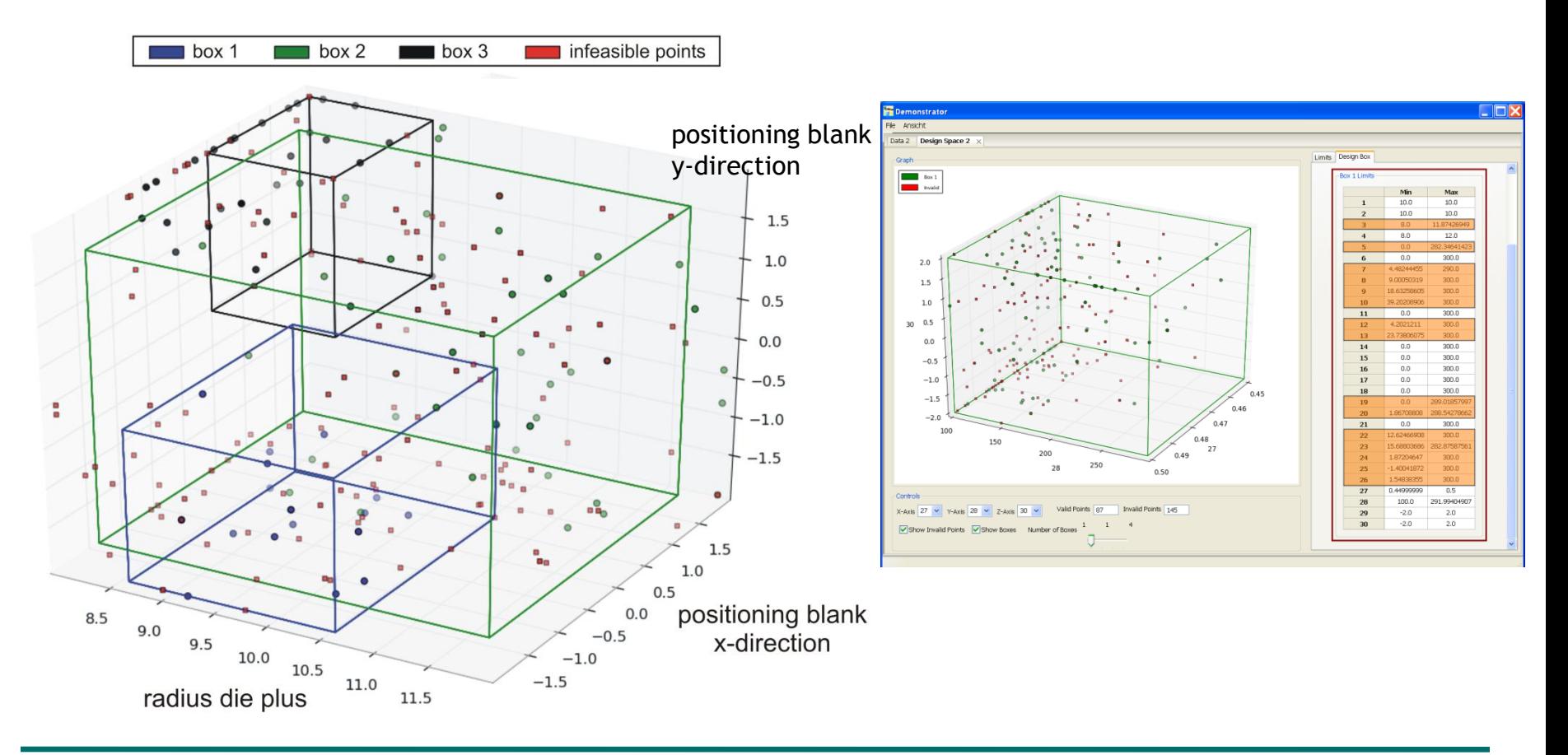

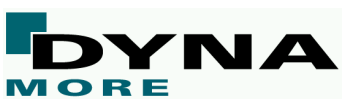

# **Vielen Dank für Ihre Aufmerksamkeit!**

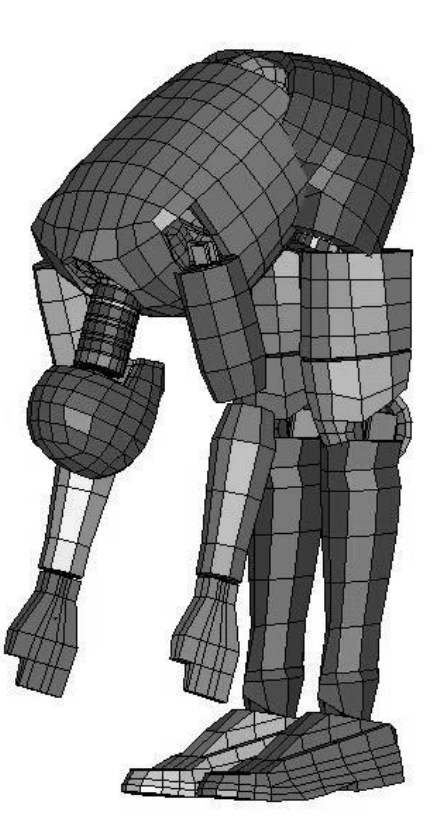

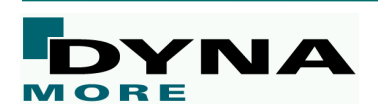